**Dr. Rubi Boim**

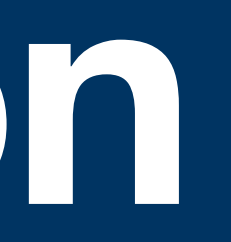

# **Denormalization Big Data Systems**

# **Motivation (for this course)**

• The basics of wide column data modeling

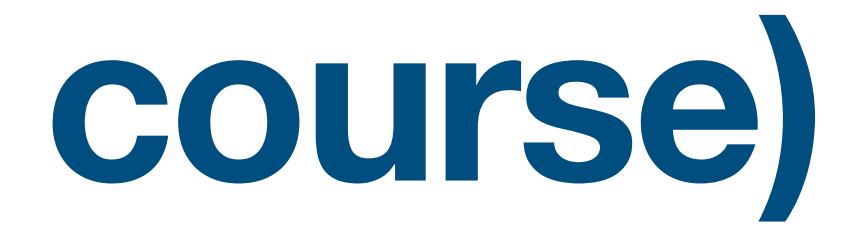

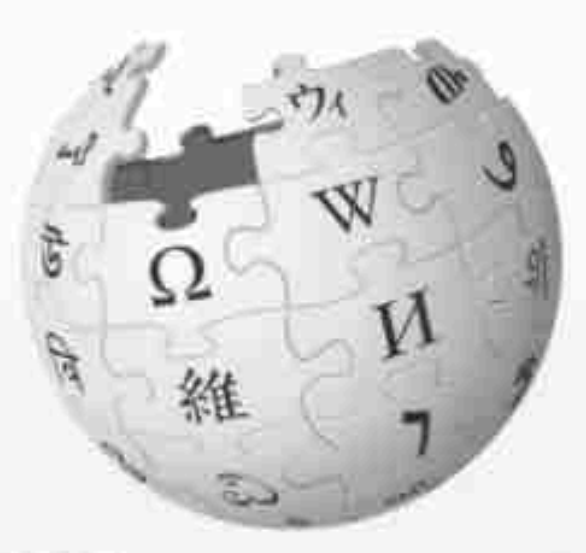

WIKIPEDIA The Free Encyclopedia

Main page **Contents Current events Random article About Wikipedia** Contact us **Donate** 

Contribute

Help Learn to edit **Community portal Recent changes** 

I Inload file

Talk Article

### Denormalization

From Wikipedia, the free encyclopedia

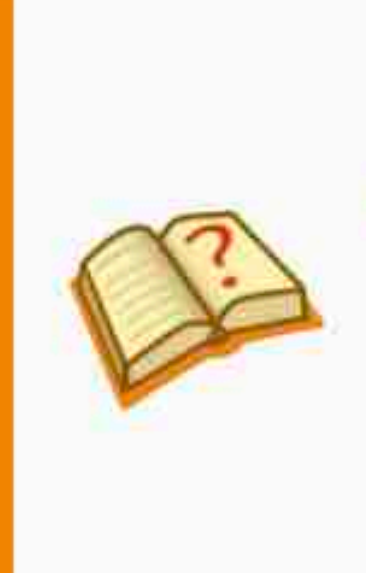

challenged and removed.

**Denormalization** is a strategy used on a previously-normalized database to increase performance. In computing, denormalization is the process of trying to improve the read performance of a database, at the expense of losing some write performance, by adding redundant copies of data or by grouping data.<sup>[1][2]</sup> It is often motivated by performance or scalability in relational database software needing to carry out very large numbers of read operations. Denormalization differs from the unnormalized form in that denormalization benefits can only be fully realized on a data model that is otherwise normalized.

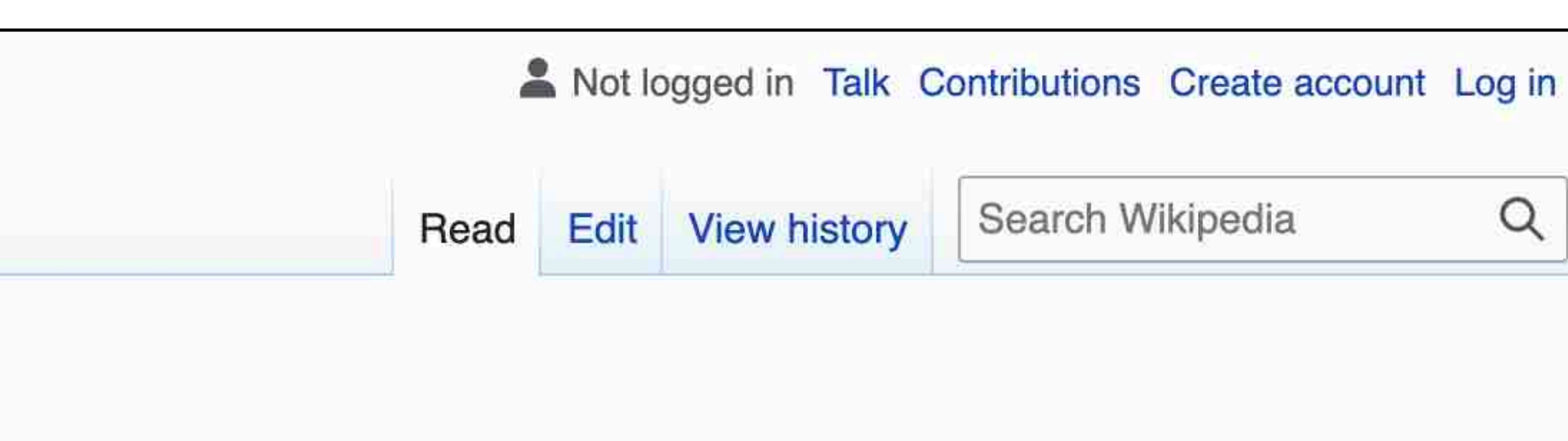

```
This article needs additional citations for verification. Please help improve this
article by adding citations to reliable sources. Unsourced material may be
Find sources: "Denormalization" - news · newspapers · books · scholar · JSTOR (May 2008)
(Learn how and when to remove this template message)
```
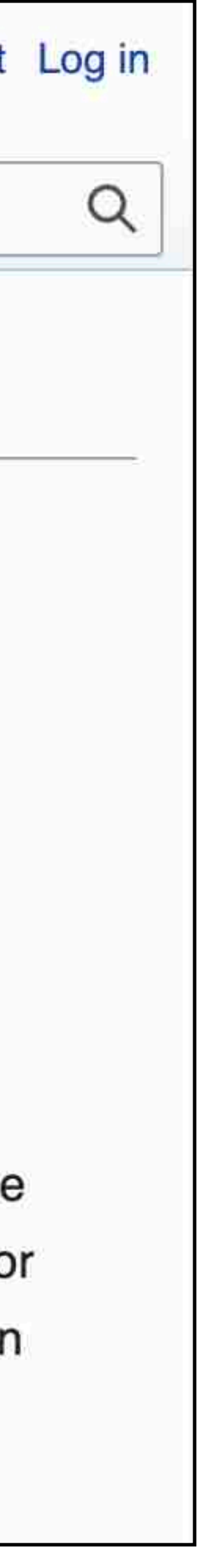

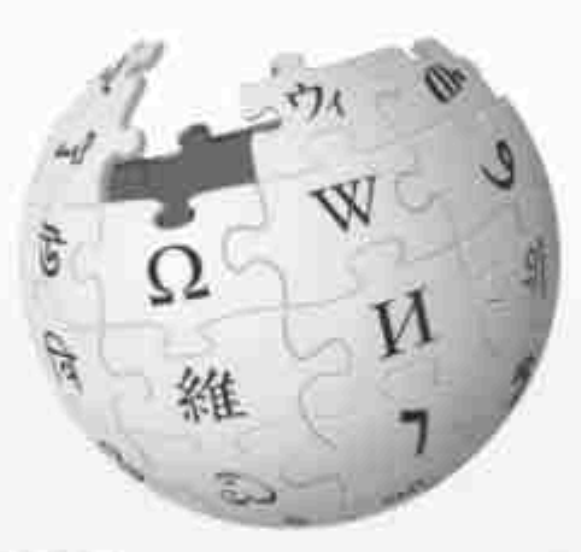

WIKIPEDIA The Free Encyclopedia

Main page **Contents Current events Random article About Wikipedia** Contact us **Donate** 

Contribute

Help Learn to edit **Community portal Recent changes** 

I Inload file

Article

Talk

### Denormalization

From Wikipedia, the free encyclopedia

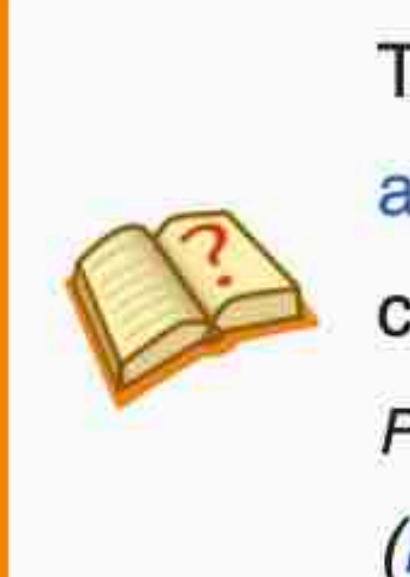

challenged and removed.

Denormalization is a strategy used on a previously-normalized database to increase performance. In computing, denormalization is the process of trying to improve the read performance of a database, at the expense of losing some write performance, by adding redundant copies of data or by grouping data.<sup>[1][2]</sup> It is often motivated by performance or scalability in relational database software needing to carry out very large numbers of read operations. Denormalization differs from the unnormalized form in that denormalization benefits can only be fully realized on a data model that is otherwise normalized.

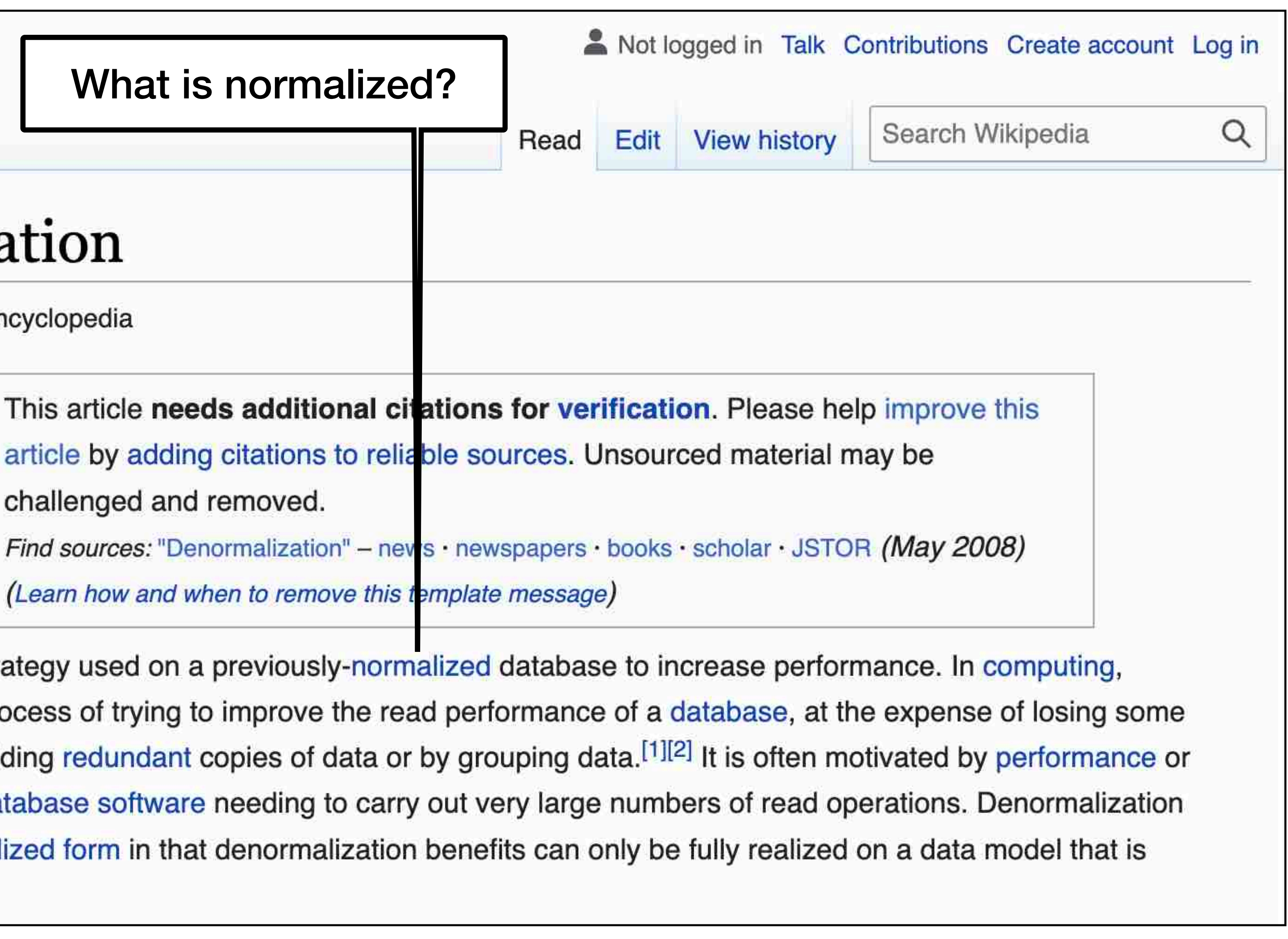

## **Functional dependency**

• A constraint between two sets of attributes **X—>Y**

### For example

- $\{country\} \longrightarrow \{continent\}$
- $\cdot$  {user\_id}  $\rightarrow$  {user\_name} if we know the user id is 123 we know it is "Rubi"

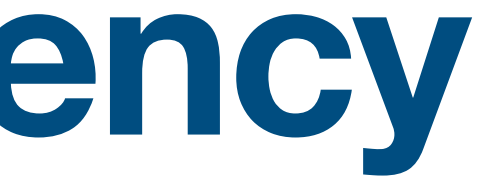

# if we know the country is France, we know the continent is Europe

# **Relational DB & Normalization**

- "requires" the data to be normalized in order to
	- Reduce data redundancy
	- Improve data integrity

# **Relational DB & Normalization**

- "requires" the data to be normalized in order to
	- Reduce data redundancy
	- Improve data integrity

Whenever there is a nontrivial dependency  $A1, A2,...,An \rightarrow B$ for R, then {A1, A2, …, An} a super key for R, or B is part of a key

A relation R is in 3rd normal form if:

(See "Database Systems" course for more info)

#### **users-ver1**

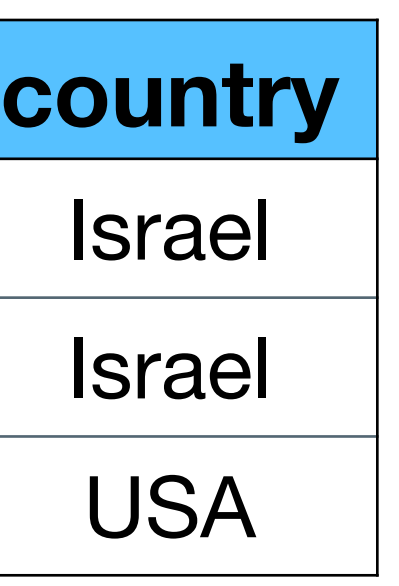

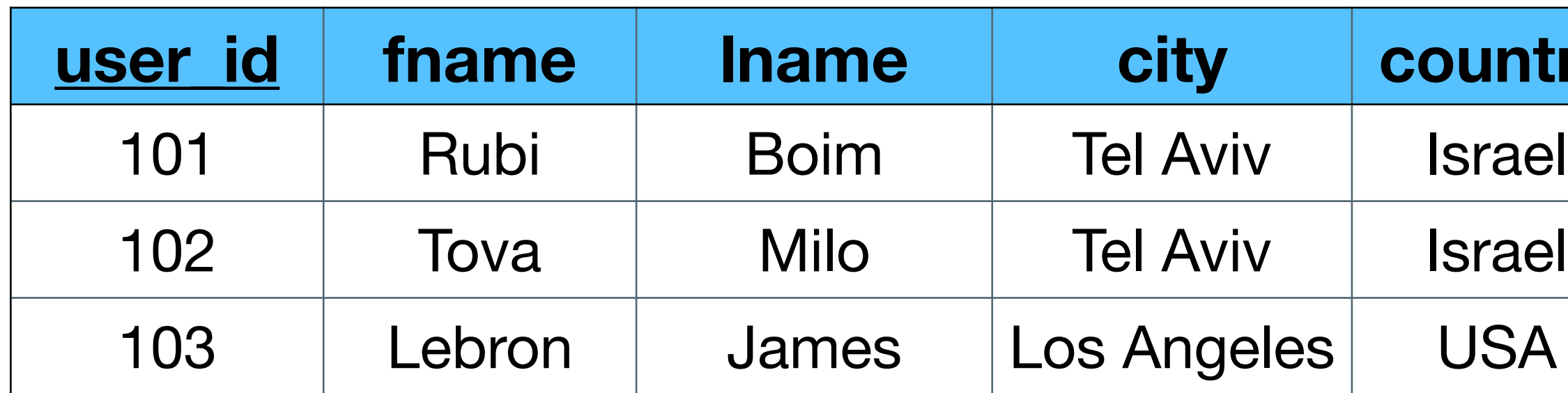

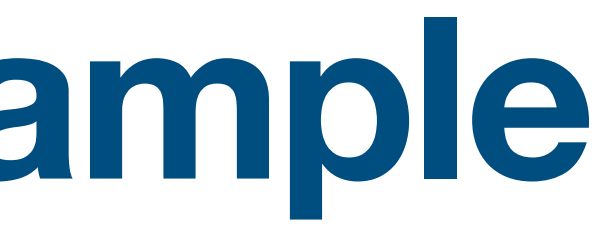

#### **users-ver1**

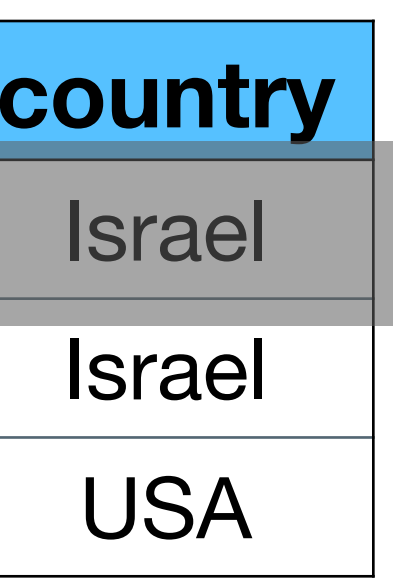

{user\_id} —> {fname,lname,city,country} user\_id is a key

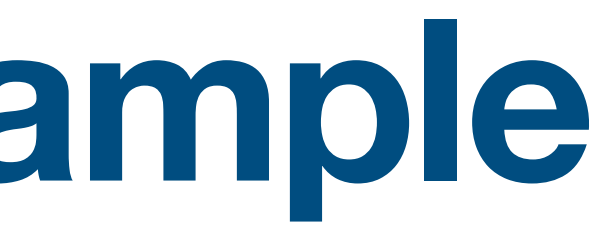

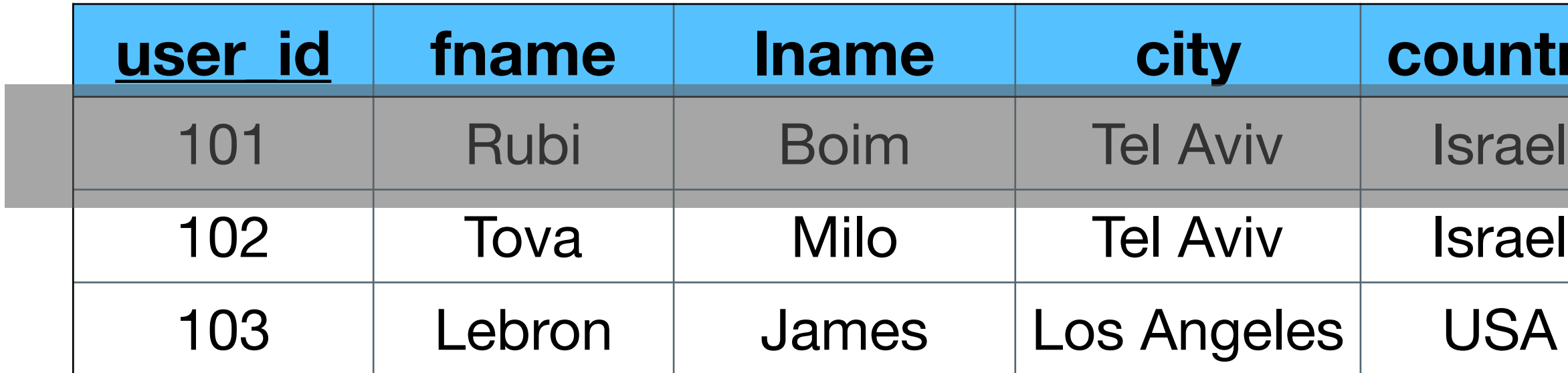

#### **users-ver1**

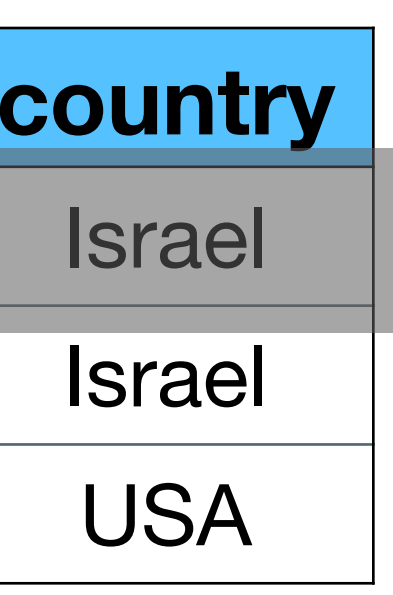

city is not part of the key  $\times$ 

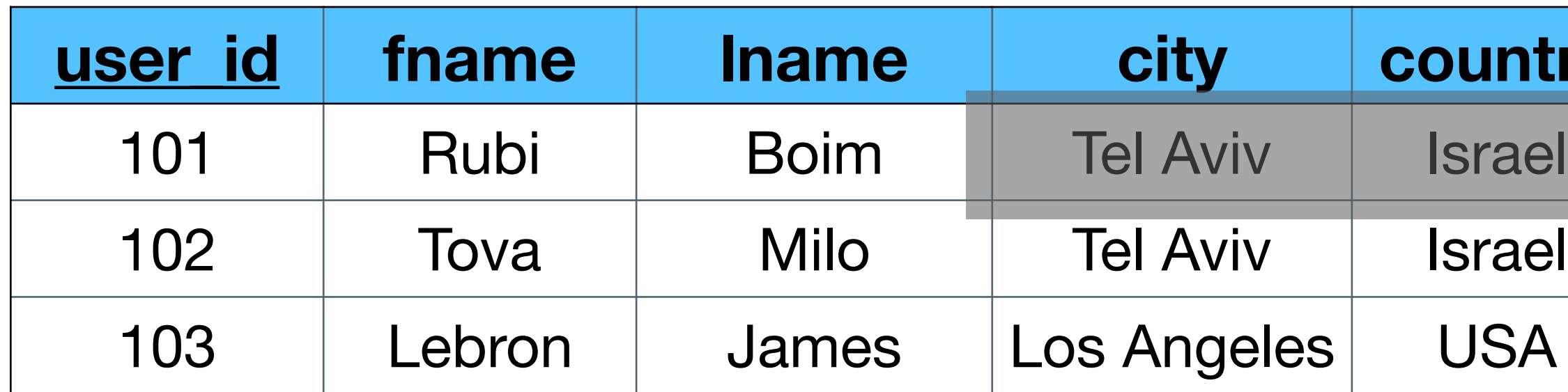

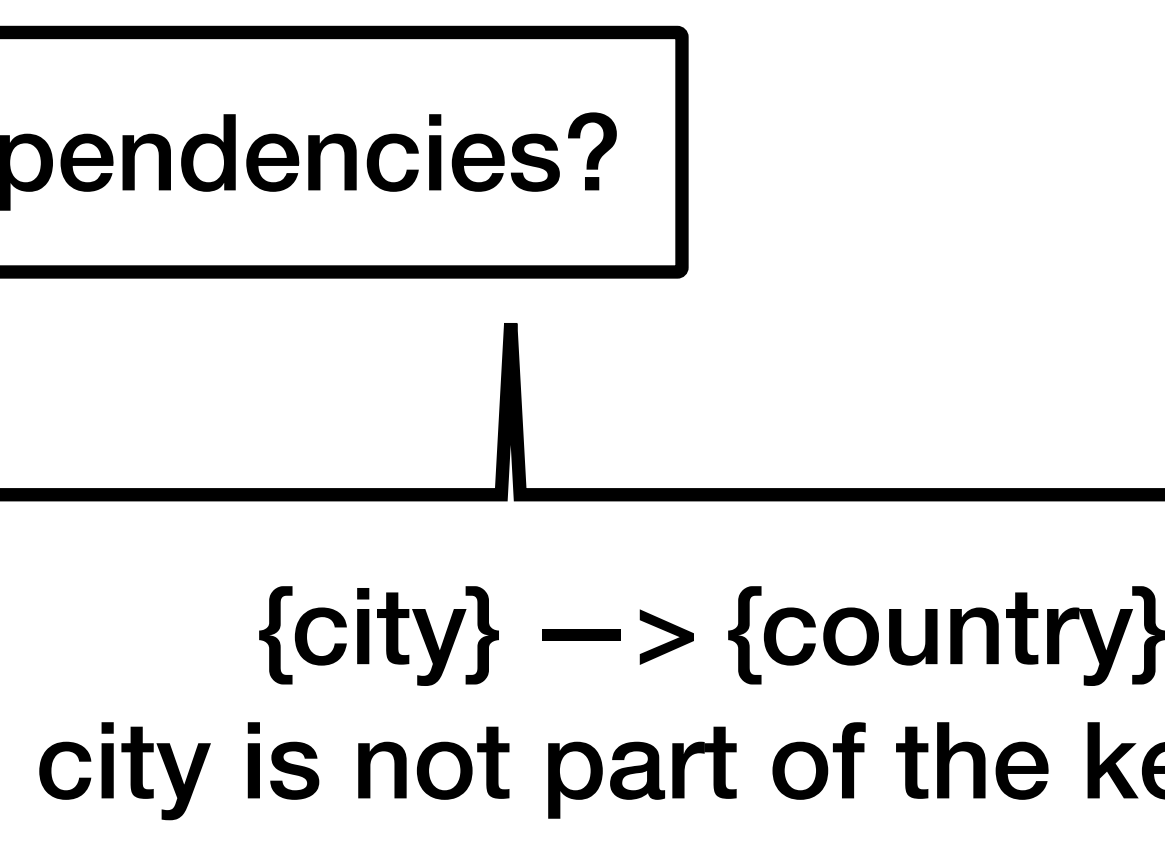

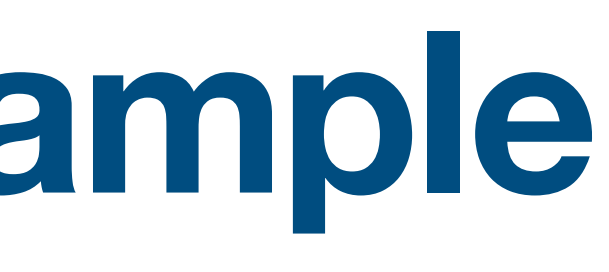

#### **users-ver1**

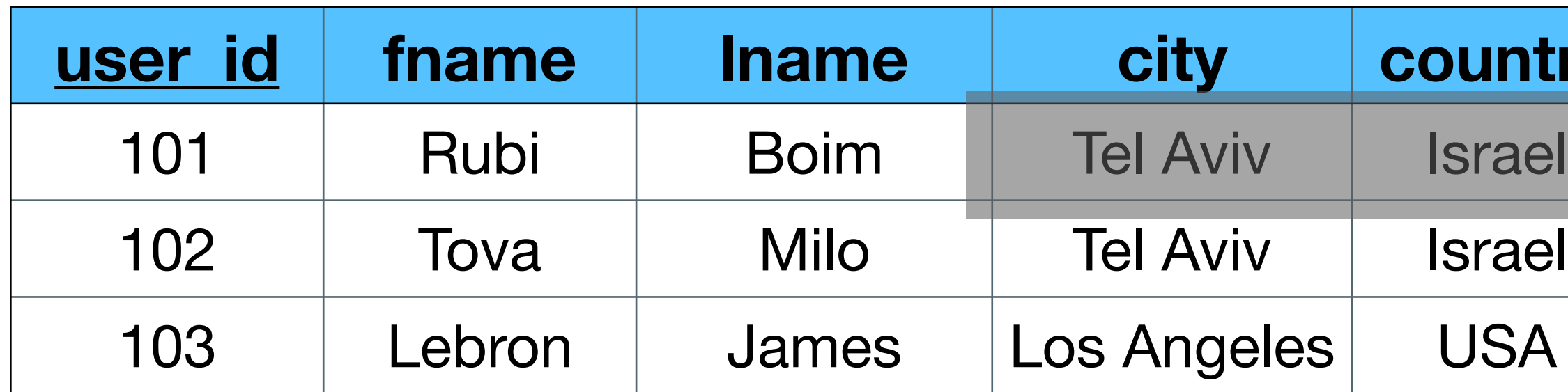

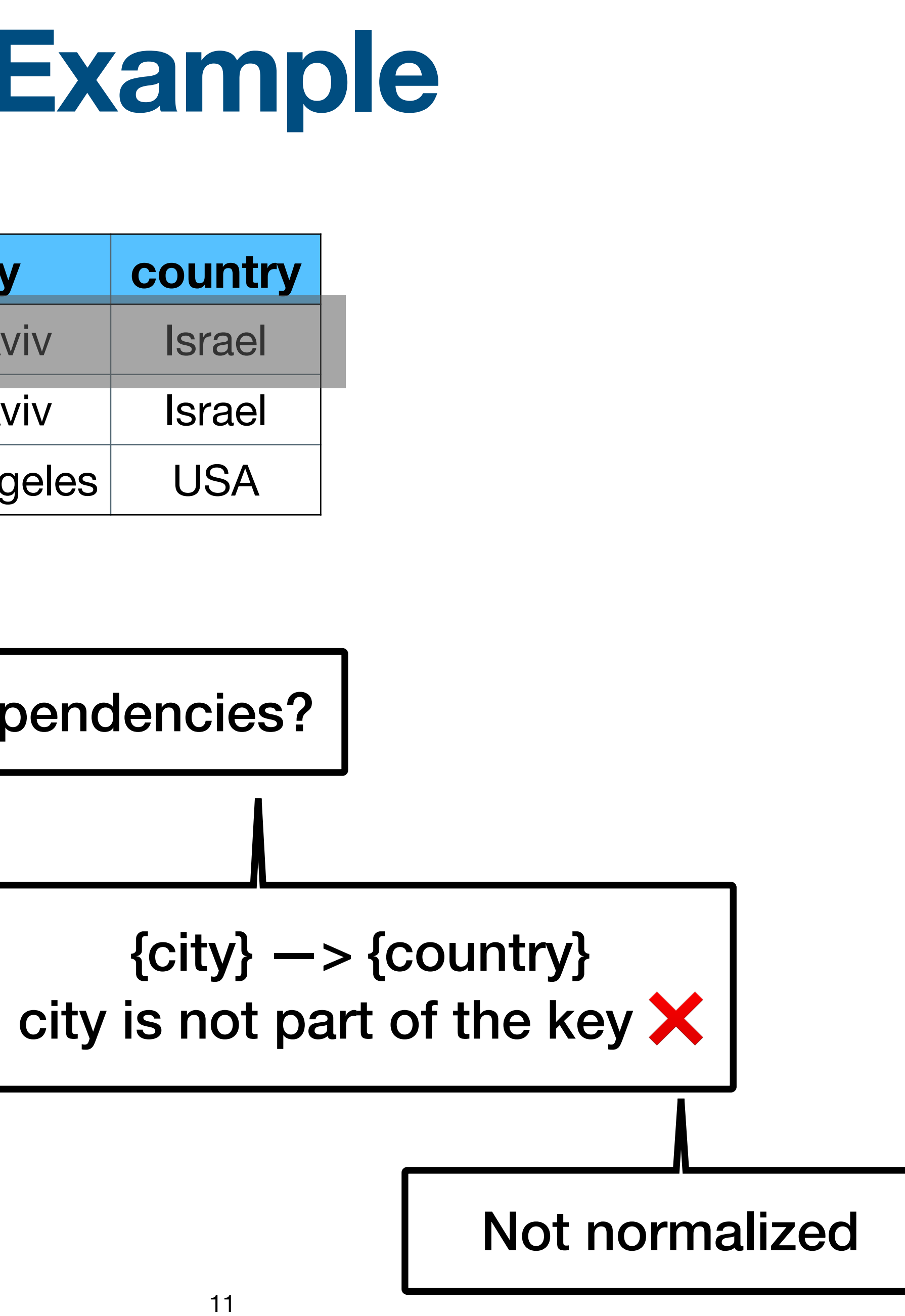

#### **users-ver1**

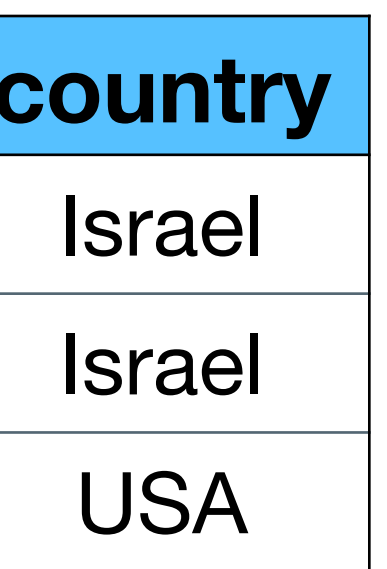

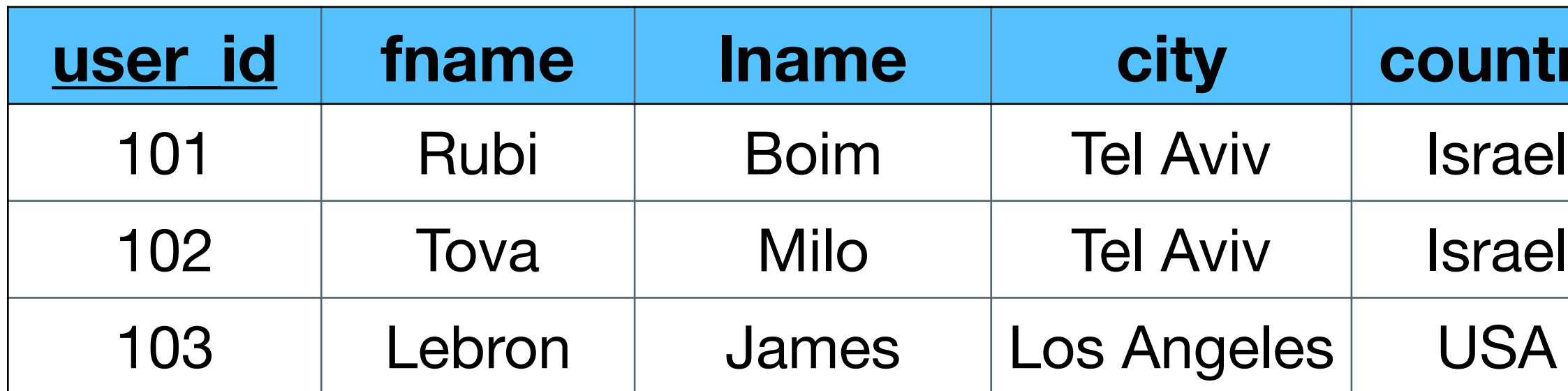

#### **users-ver2**

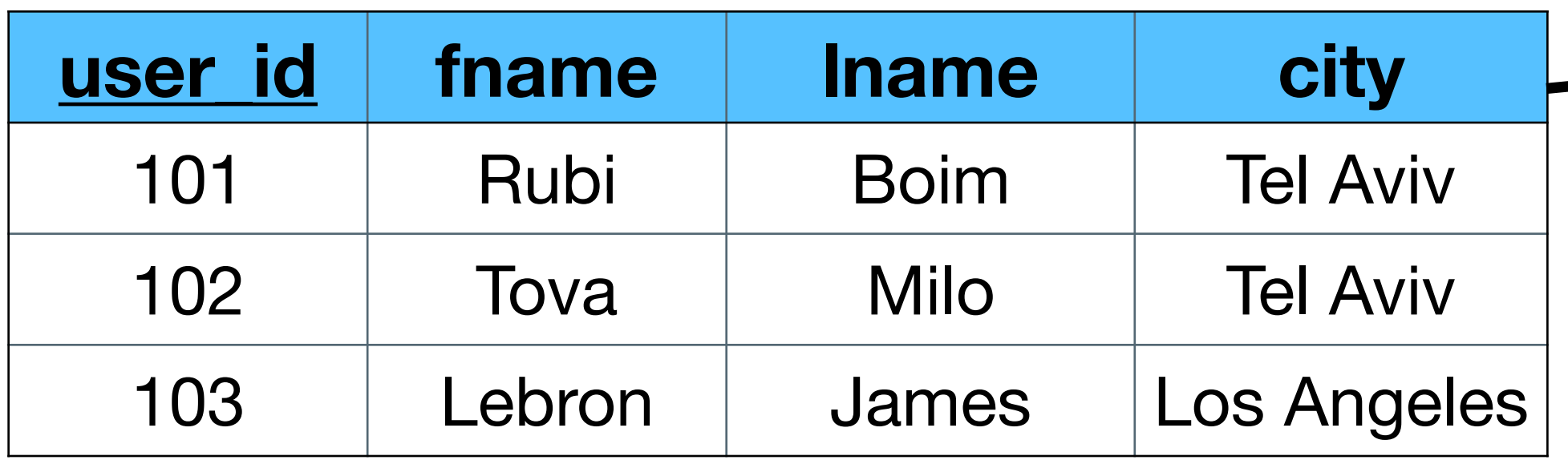

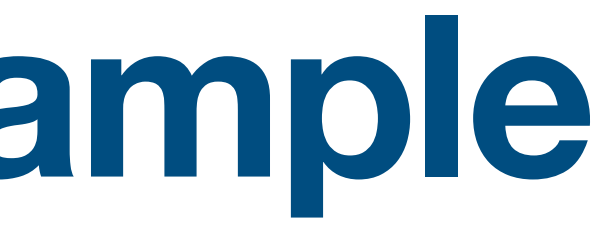

#### **cities**

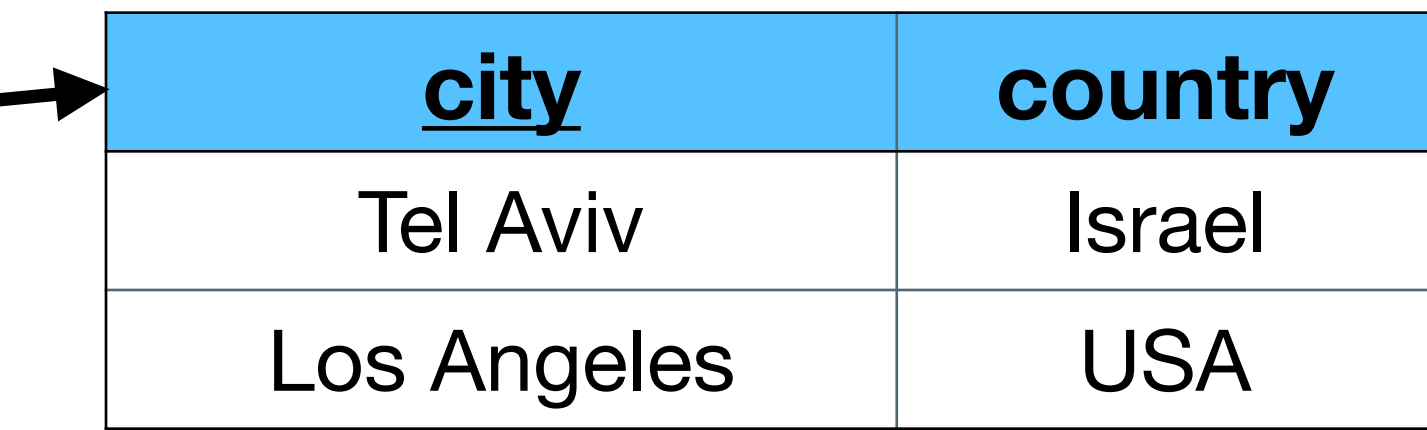

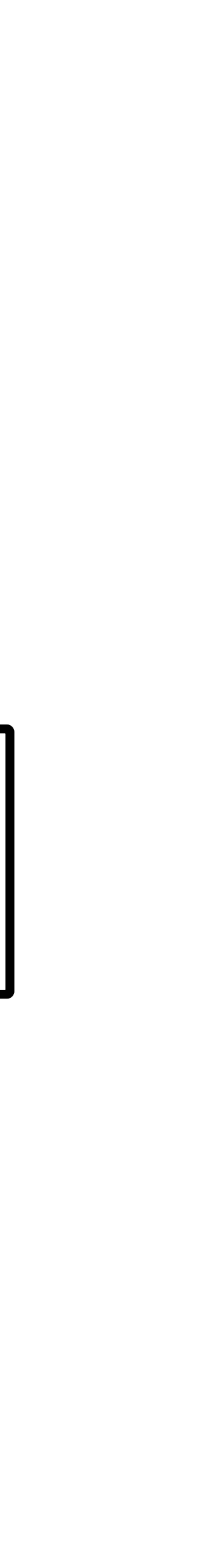

#### **users-ver1**

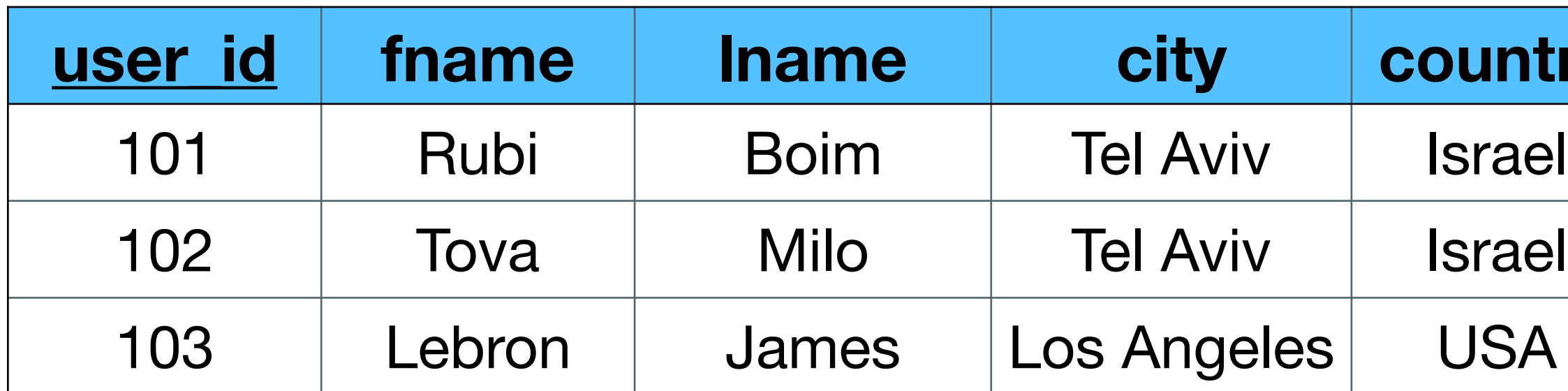

#### **users-ver2**

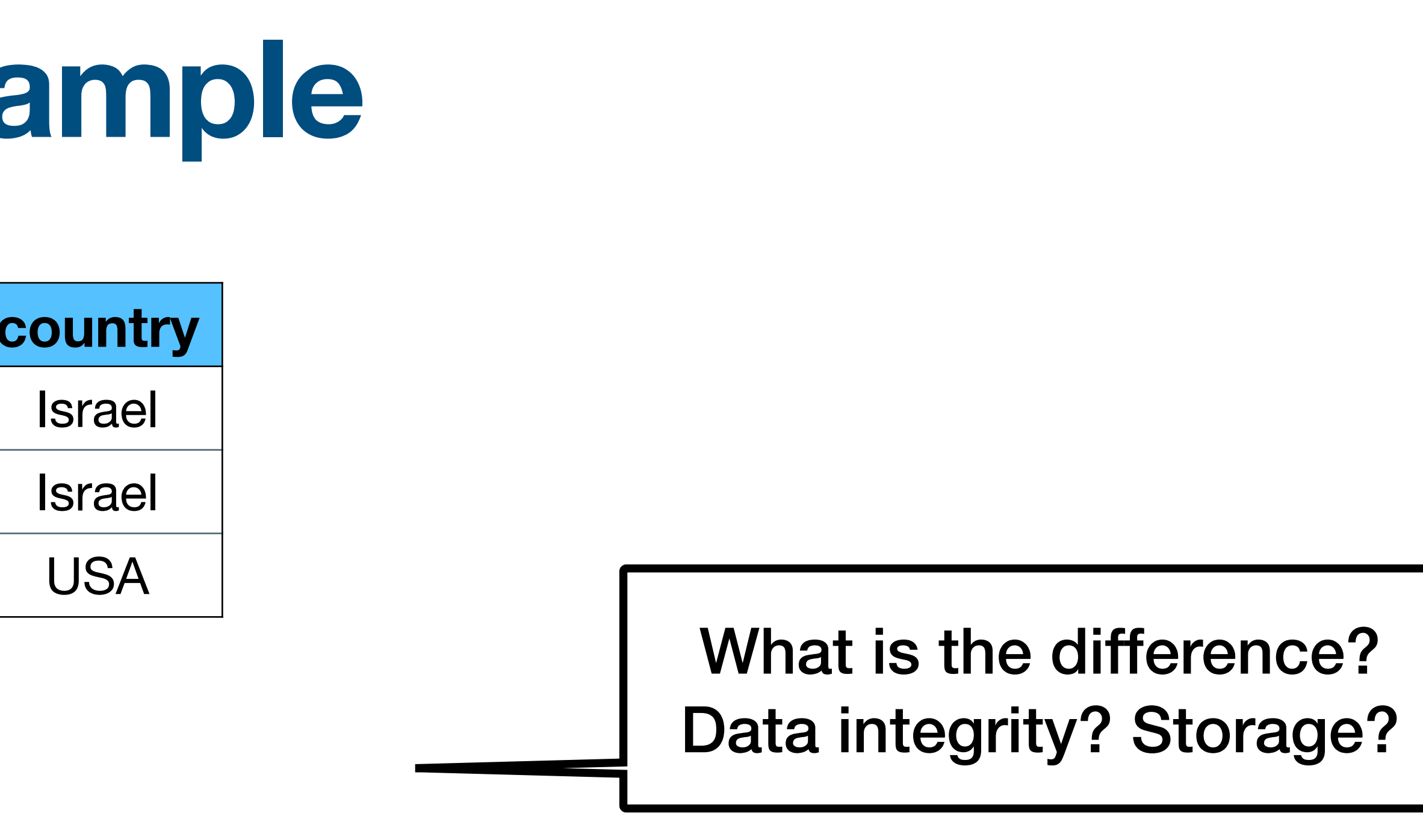

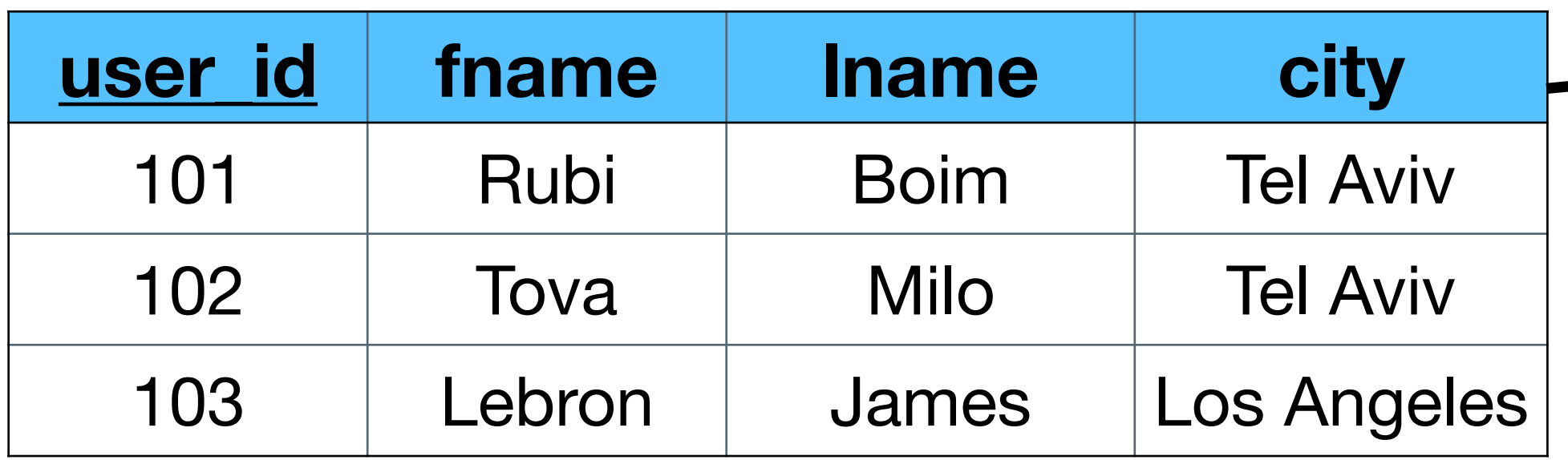

#### **cities**

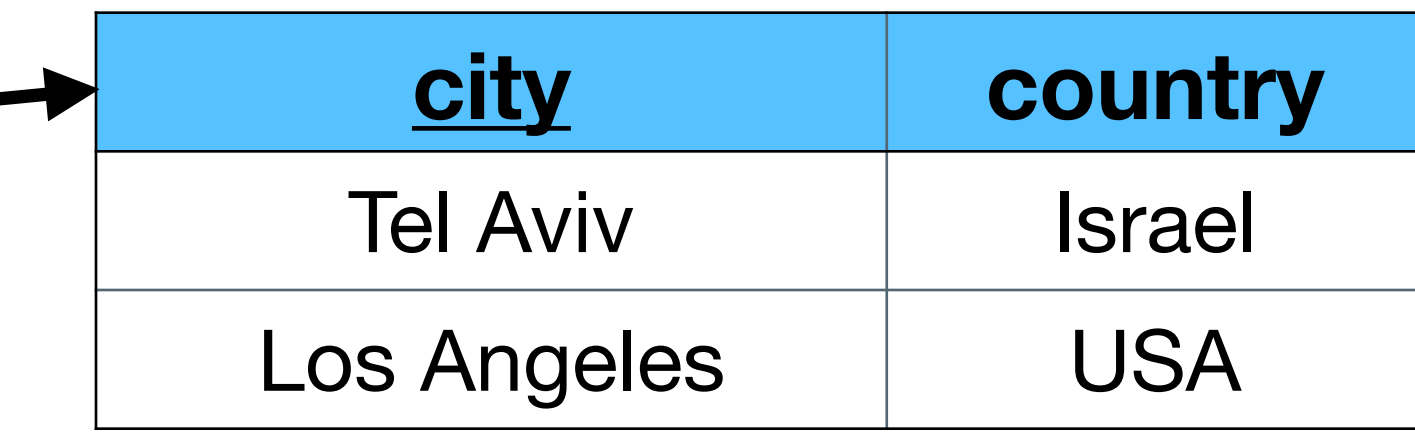

# **Normalized DB**

- Data integrity
- Reduced Storage  $\sqrt{}$
- JOINS are used to retrieve data

#### **users**

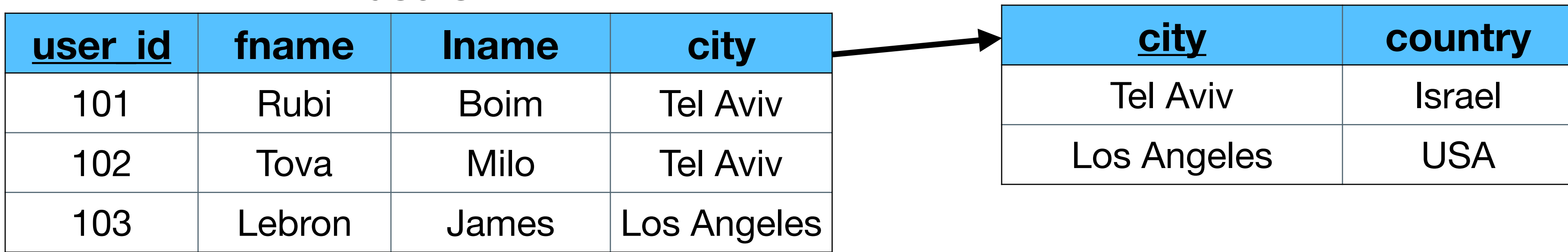

#### **cities**

**SELECT users.\*, cities.country**

- **FROM users, cities**
- **WHERE users.city = cities.city**

# **Normalized DB**

- Data integrity
- Reduced Storage
- JOINS are used to retrieve data

#### **users**

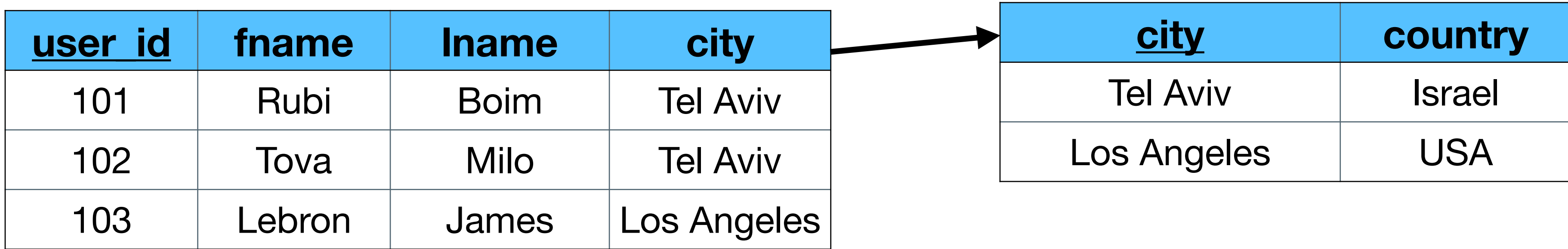

 $\checkmark$ 

**cities**

**SELECT users.\*, cities.country**

- **FROM users, cities**
- 

**WHERE users.city = cities.city**

do not scale

cheap today

do not scale

# **Denormalization**

- No 3NF
- Improve reads / writes performance dramatically
	- At the expense of data integrity and storage
	- Requires more writes
- Also applied on relational DBs
- "Workaround" when joins are unavailable (wide columns DBs)

# **Example (continue)**

#### **users-deno**

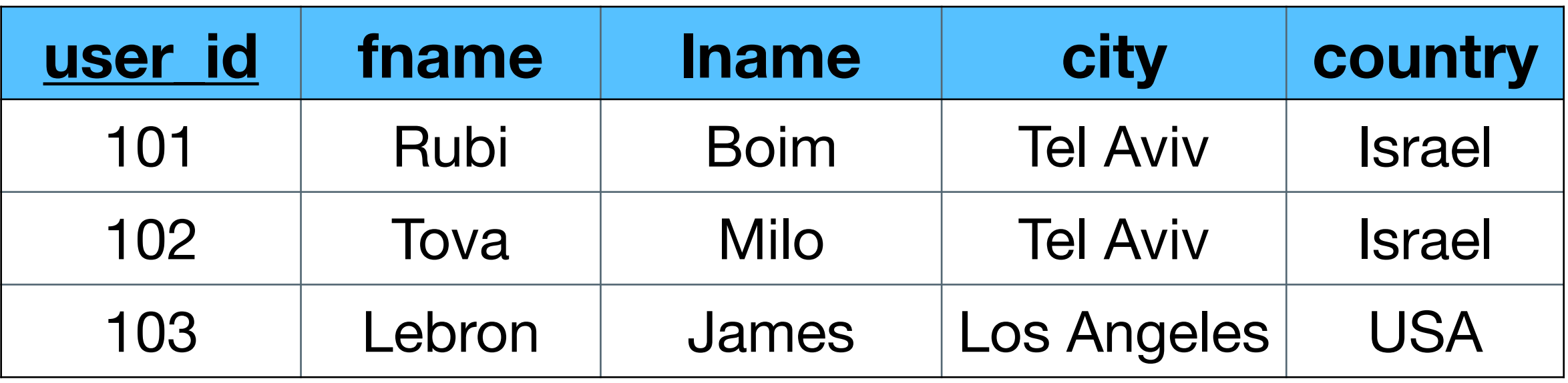

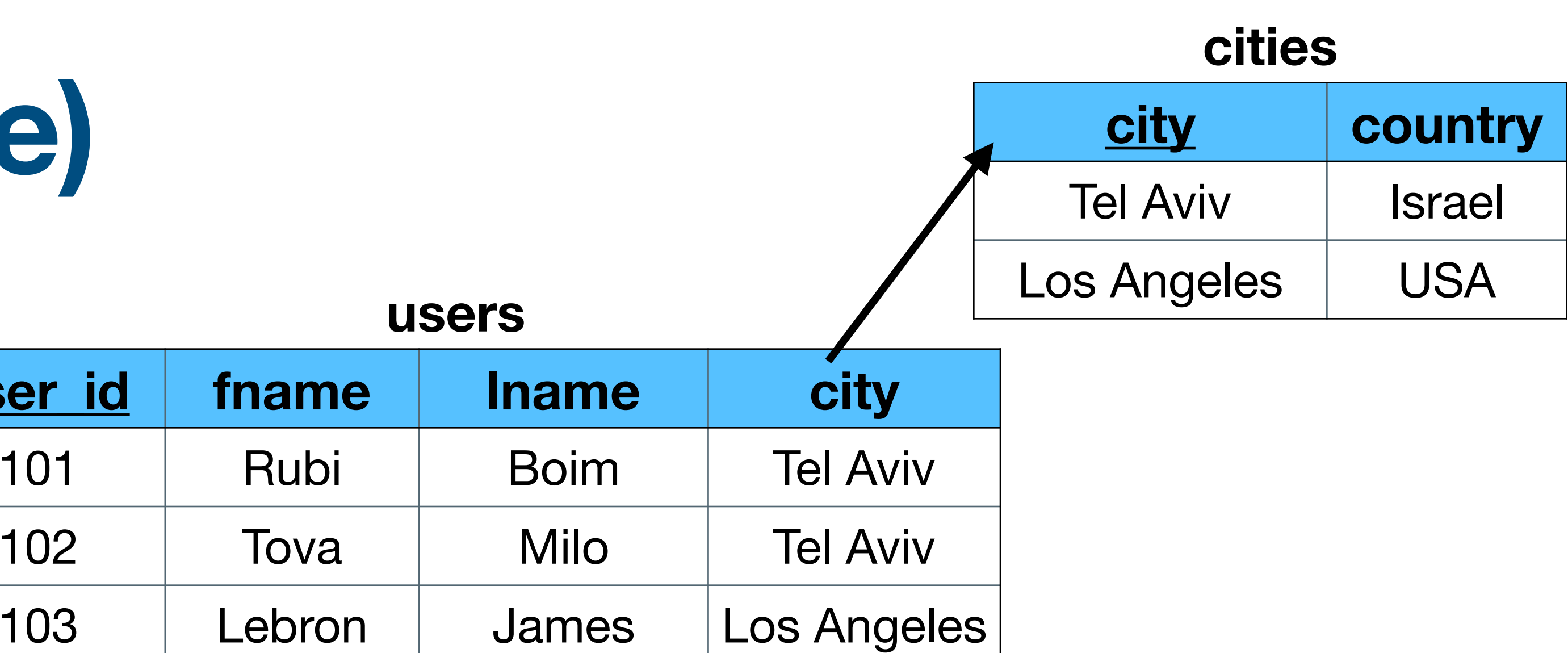

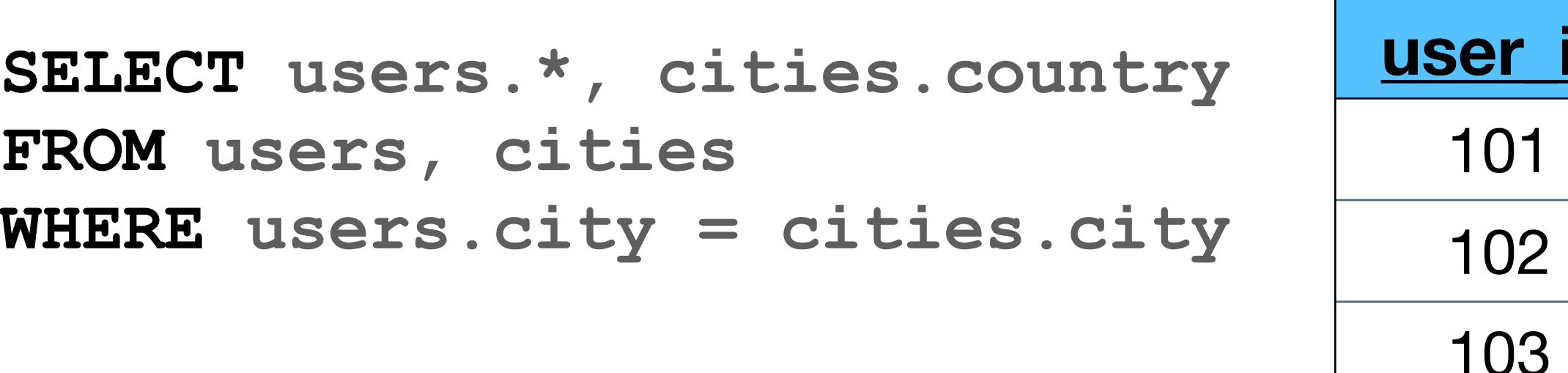

#### **SELECT \* FROM users-deno**

# **Example (continue)**

#### **users-deno**

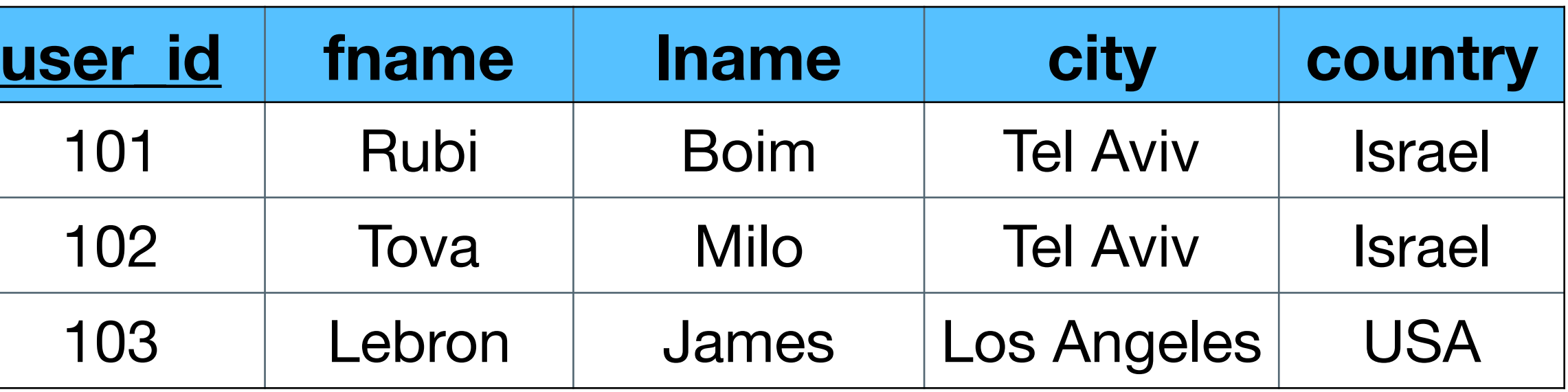

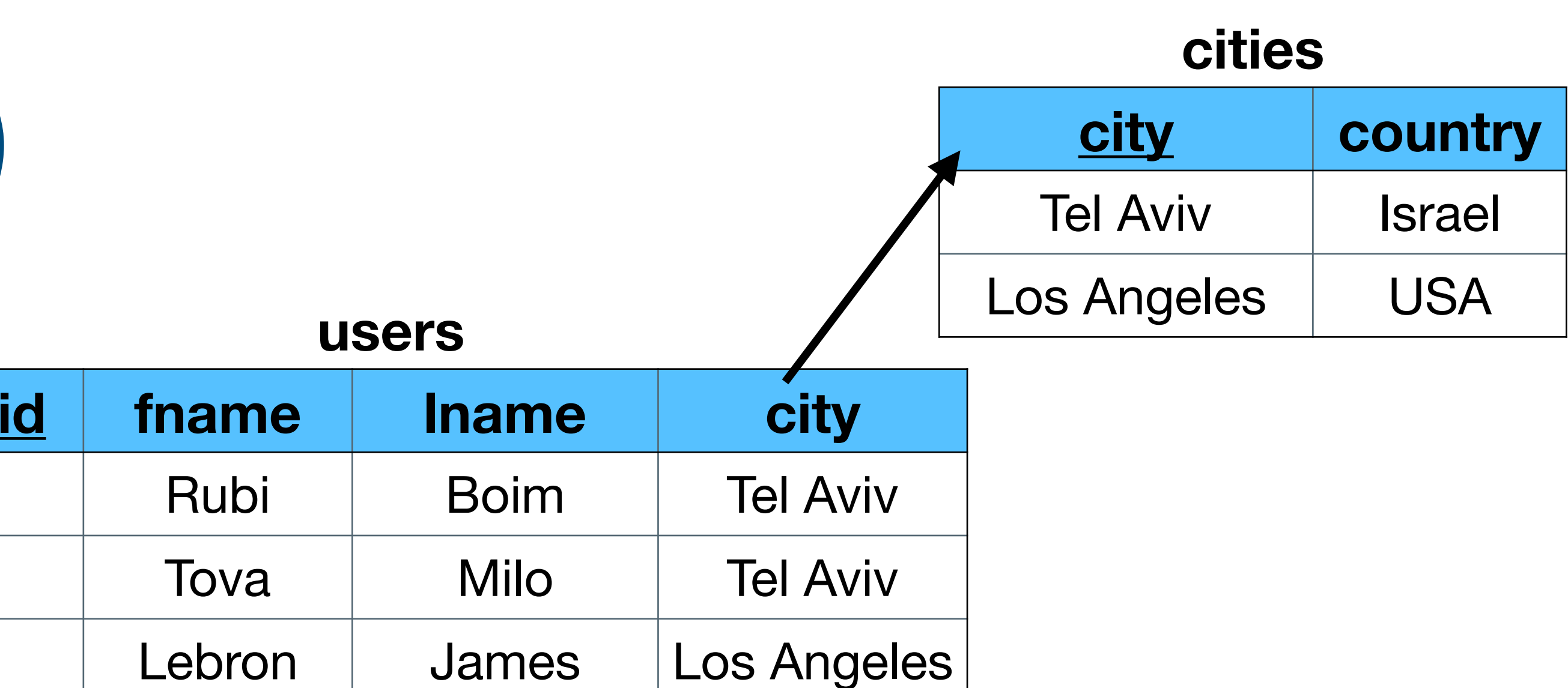

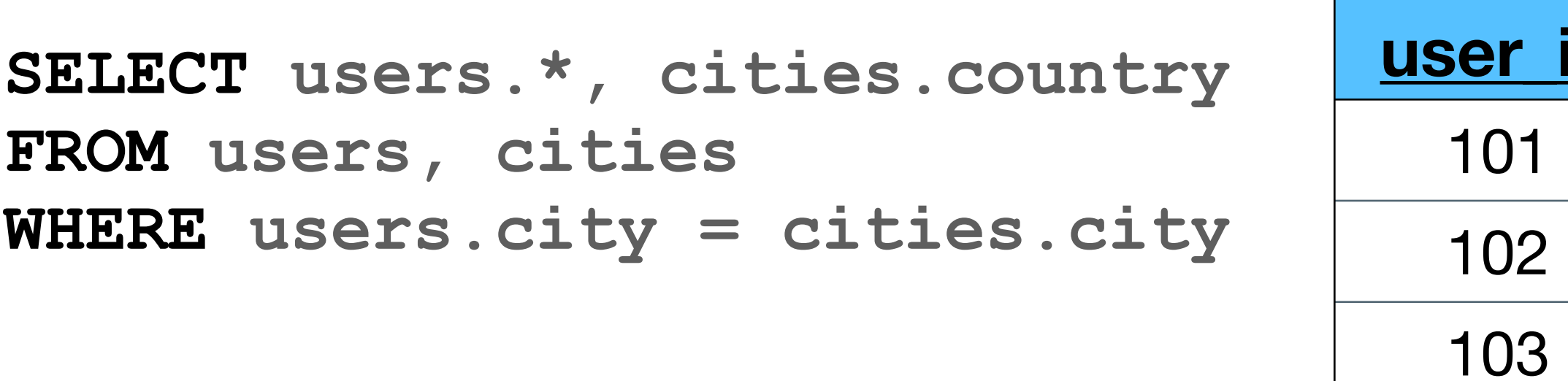

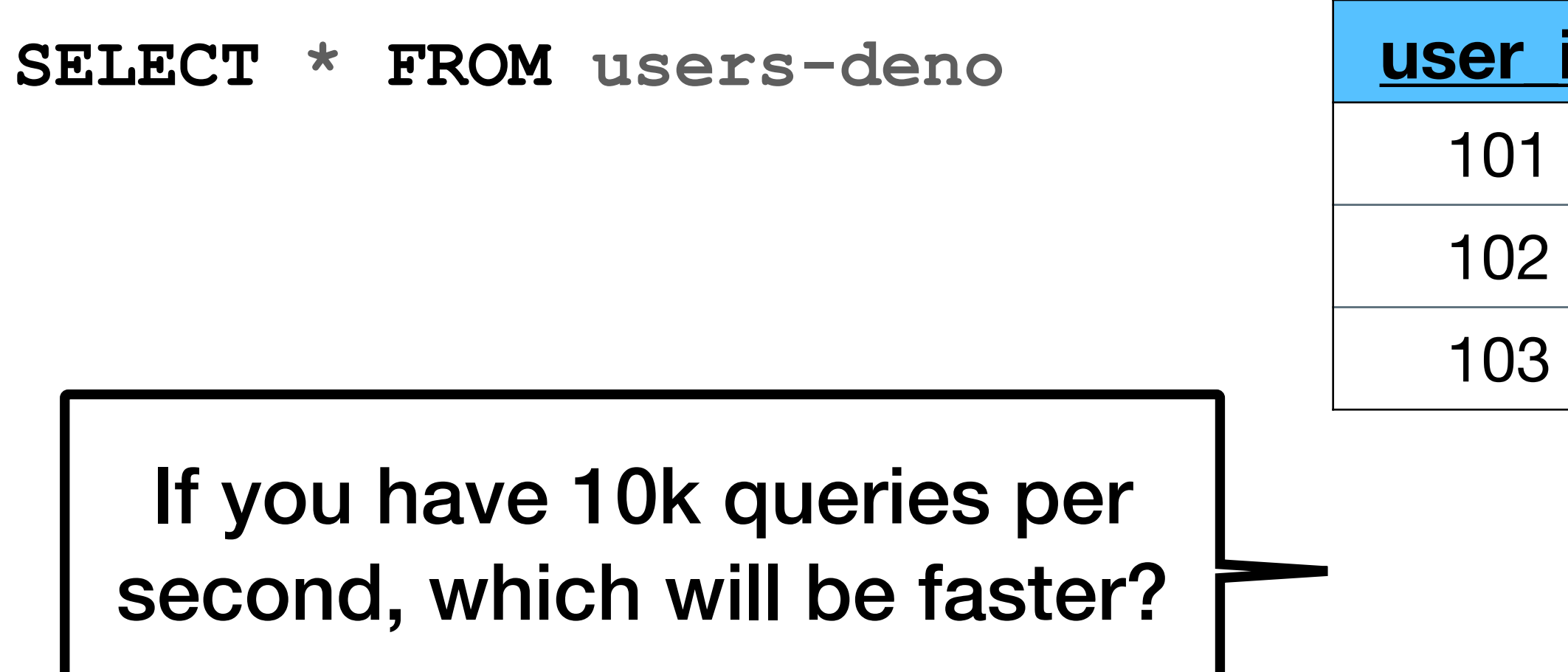

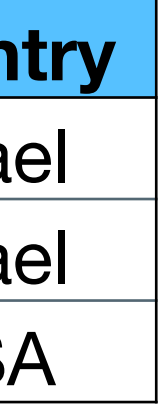

# **Moving to Cassand**

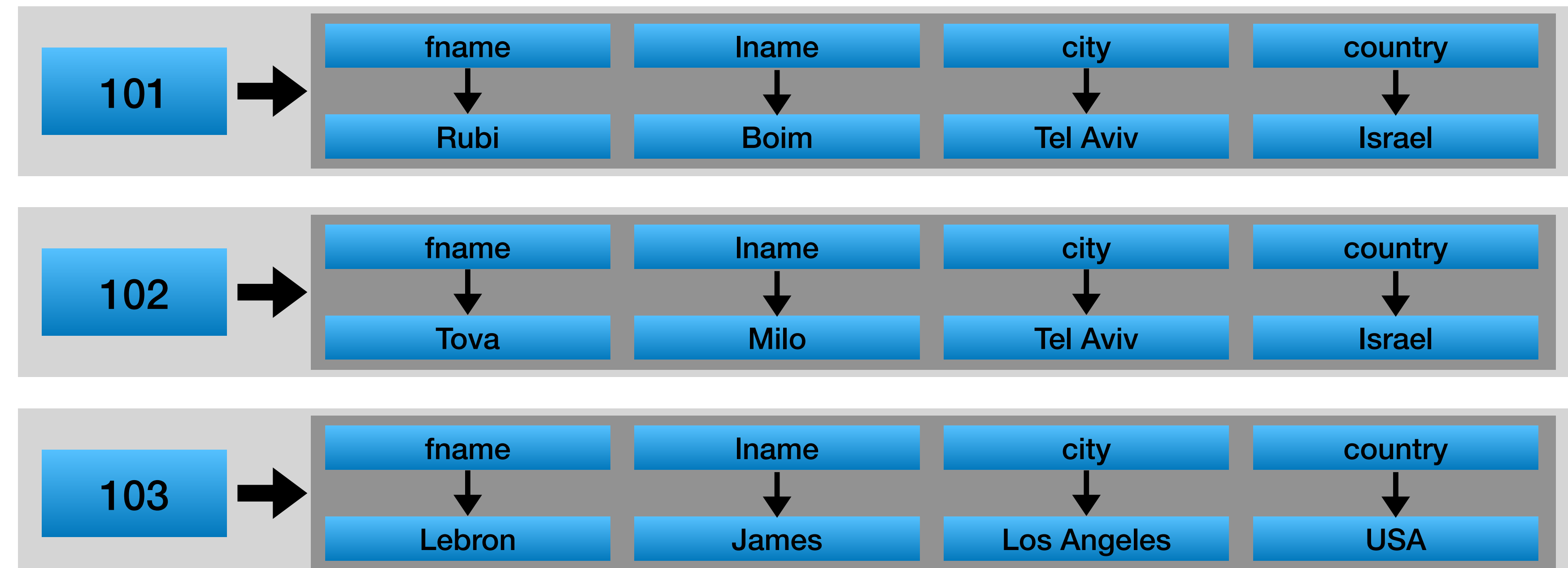

#### **What about this query**

### **SELECT \* FROM users WHERE country = "Israel"**

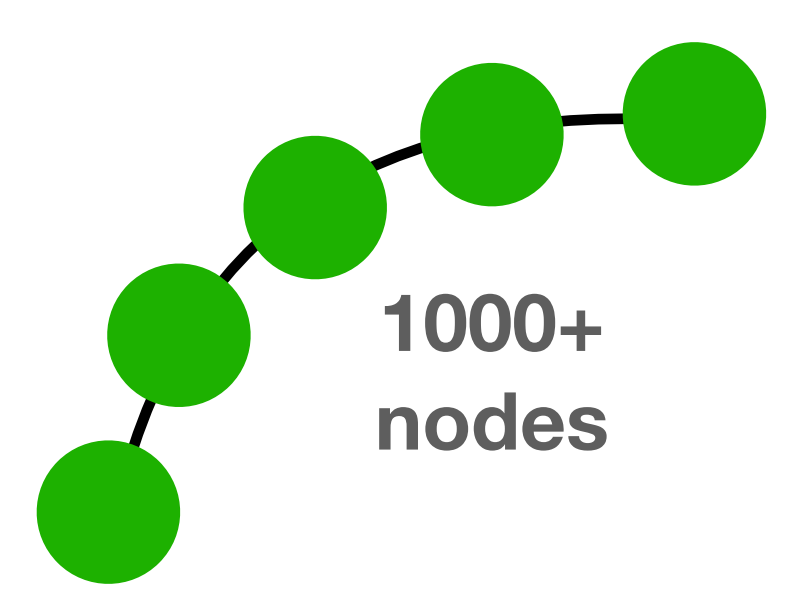

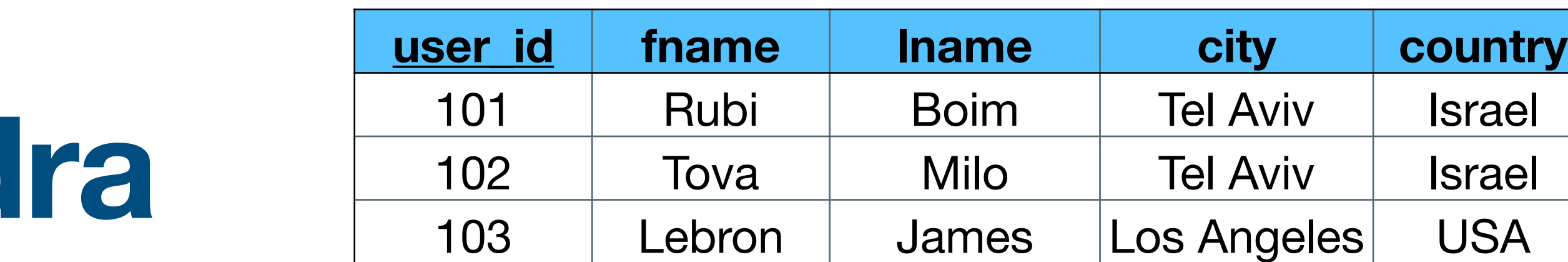

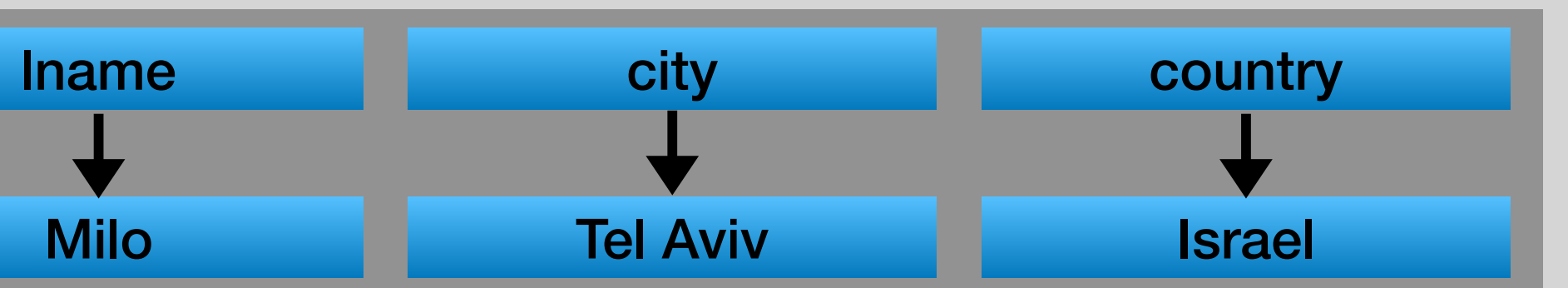

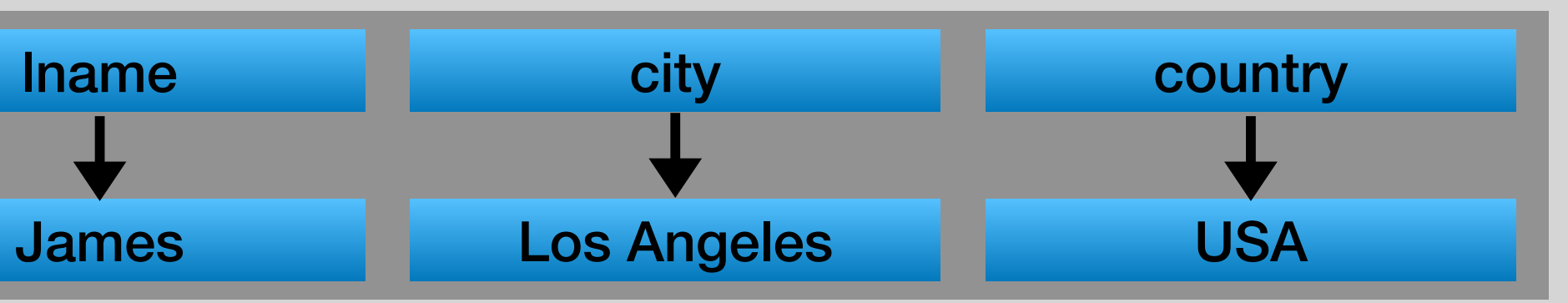

# **Moving to Cassand**

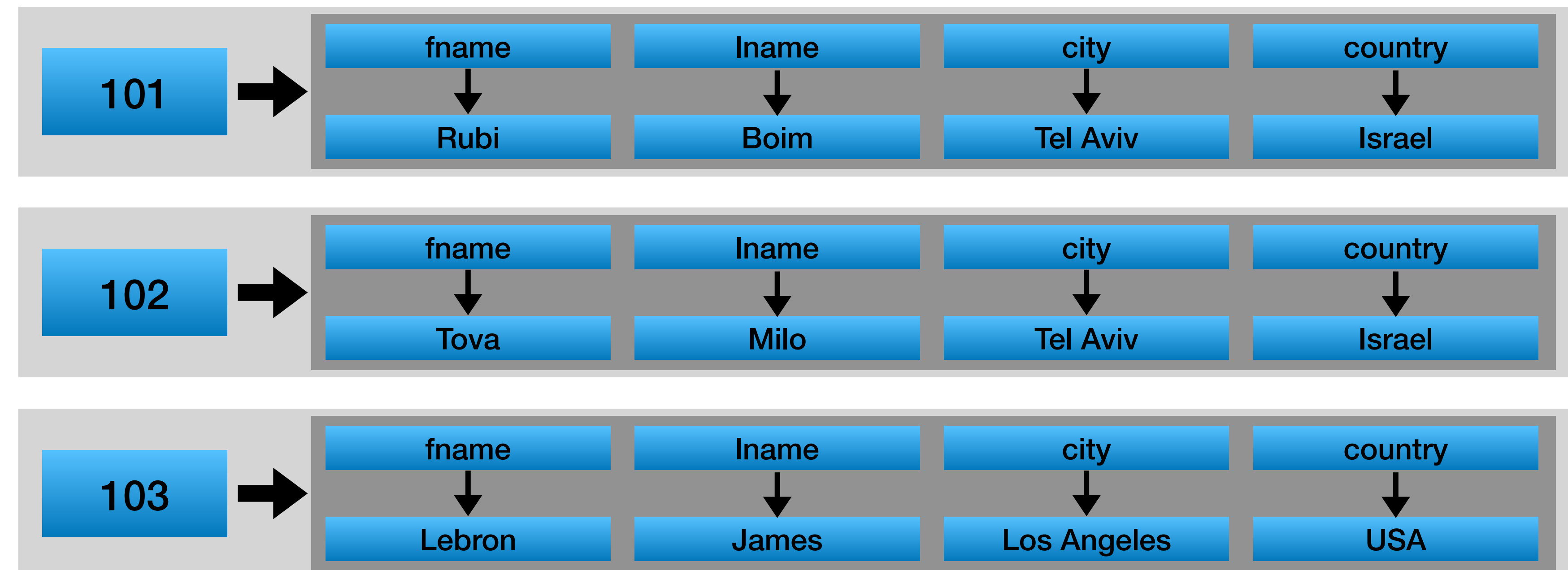

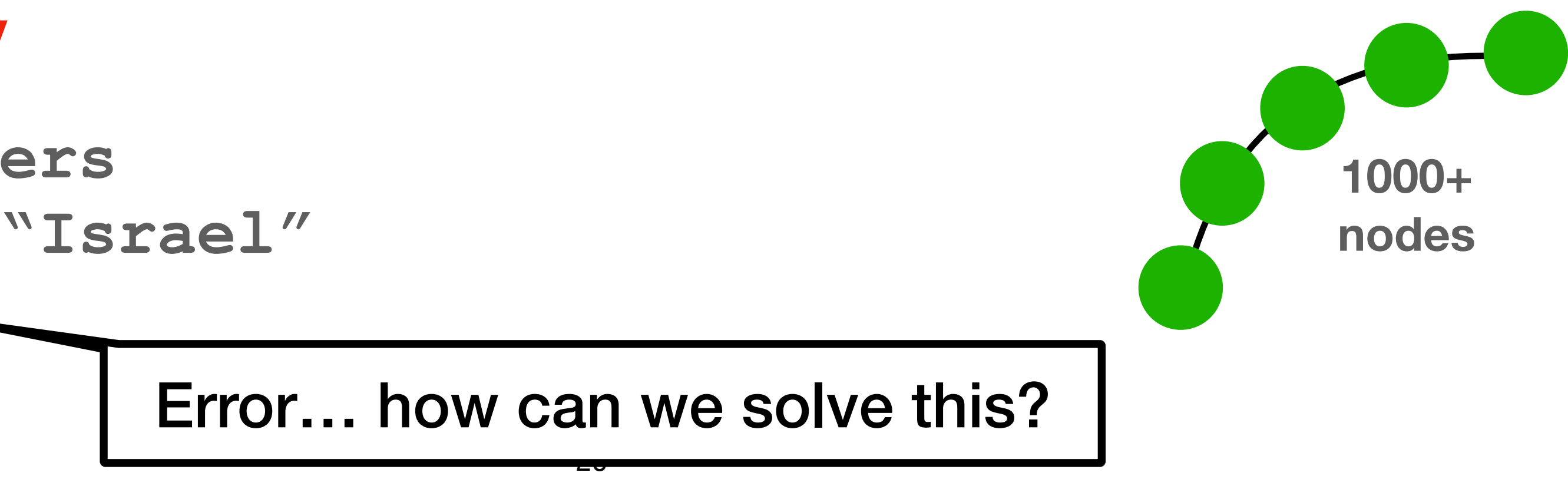

#### **What about this query**

**SELECT \* FROM users WHERE country = "Israel"**

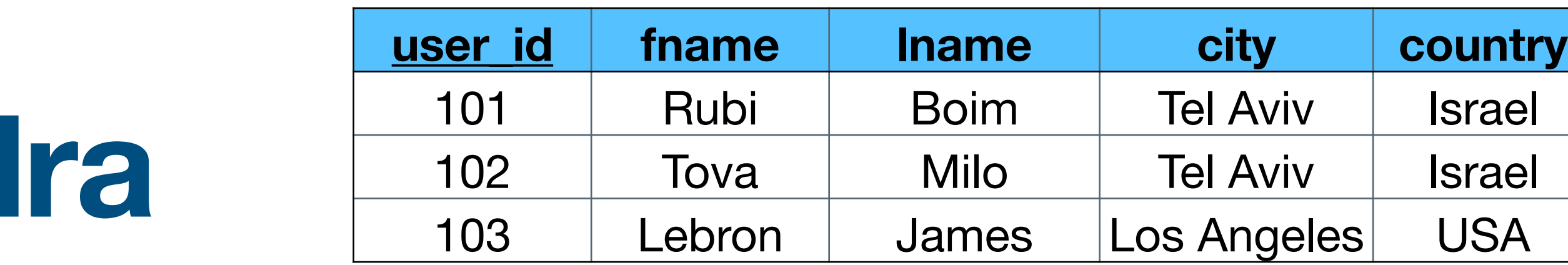

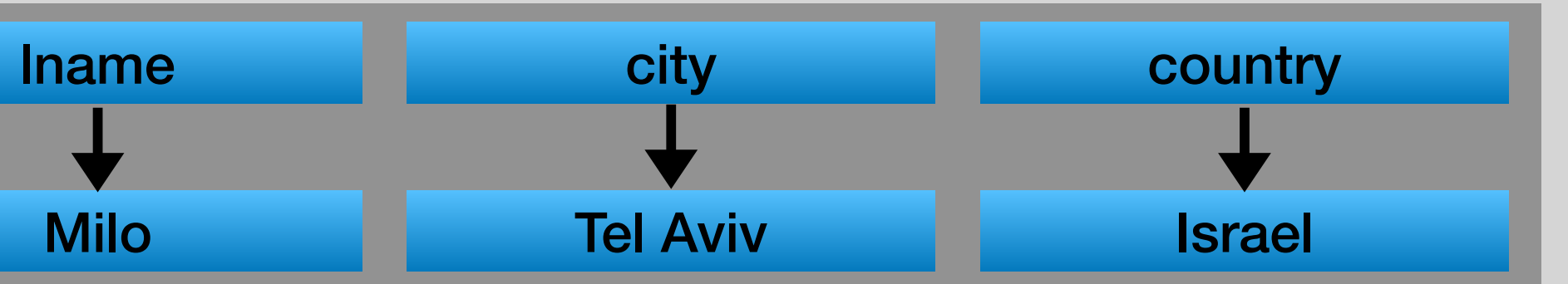

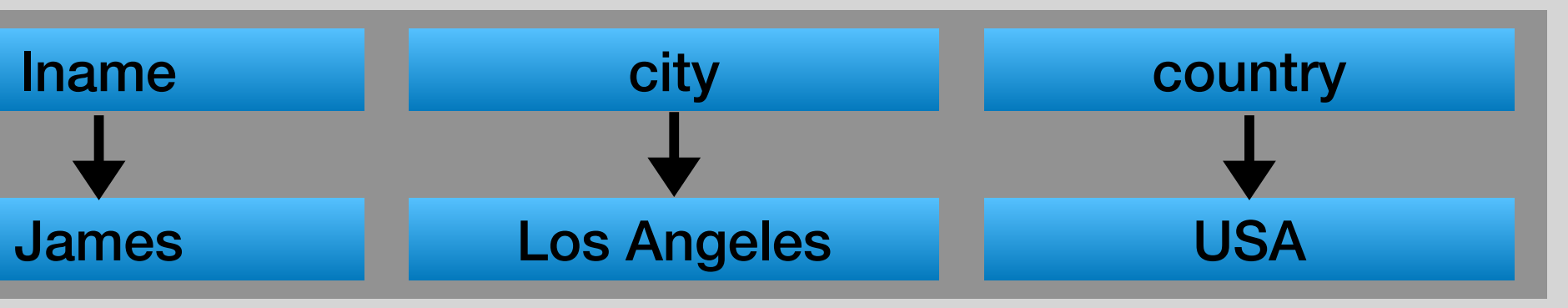

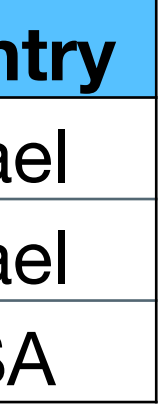

### **Denormalization by 2 tables**

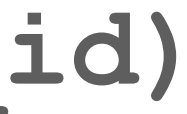

### **CREATE TABLE users\_by\_id (** user id BIGINT, **fname TEXT, lname TEXT, city TEXT, country TEXT, PRIMARY KEY ((user\_id)) );**

### **CREATE TABLE users\_by\_country ( country TEXT,** user id BIGINT, **fname TEXT, lname TEXT, city TEXT, PRIMARY KEY ((country), user\_id) );**

### **Denormalization by 2 tables**

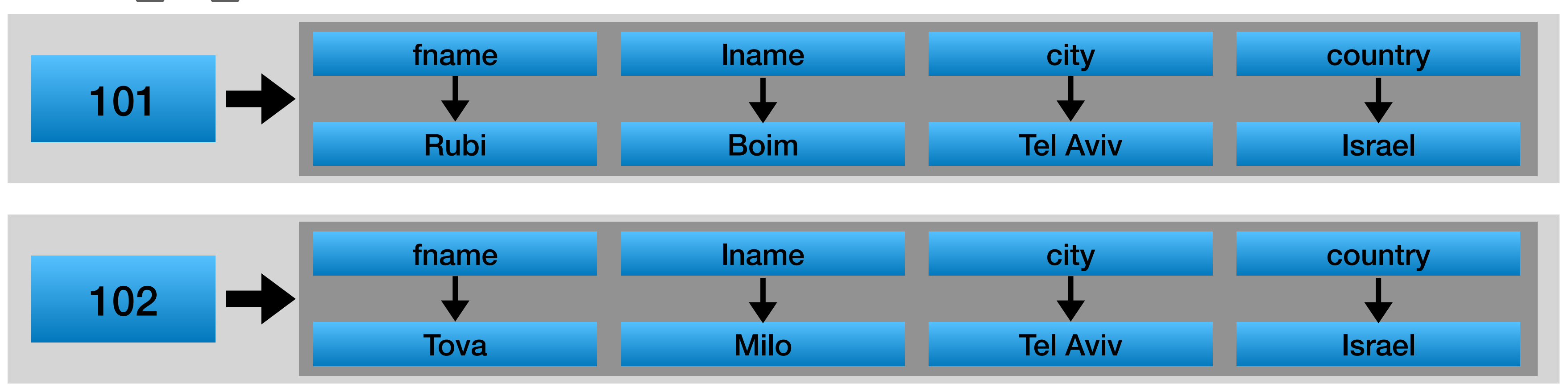

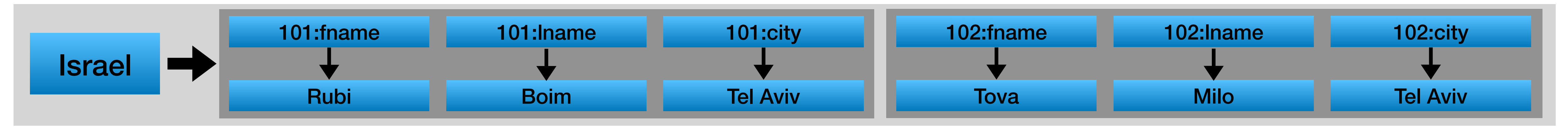

#### **users\_by\_id**

#### **users\_by\_country**

**SELECT \* FROM users\_by\_country WHERE country = "Israel"**

### **Interesting .**

- We saw 2 different ways to denormalize:
	- Merging 2 tables into 1 table
	- Splitting 1 table into 2 tables

in Big Data

### • Denormalization is crucial for "correct" data modeling

### **Example - Relational**

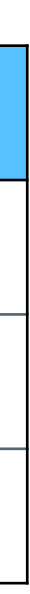

users

#### **videos**

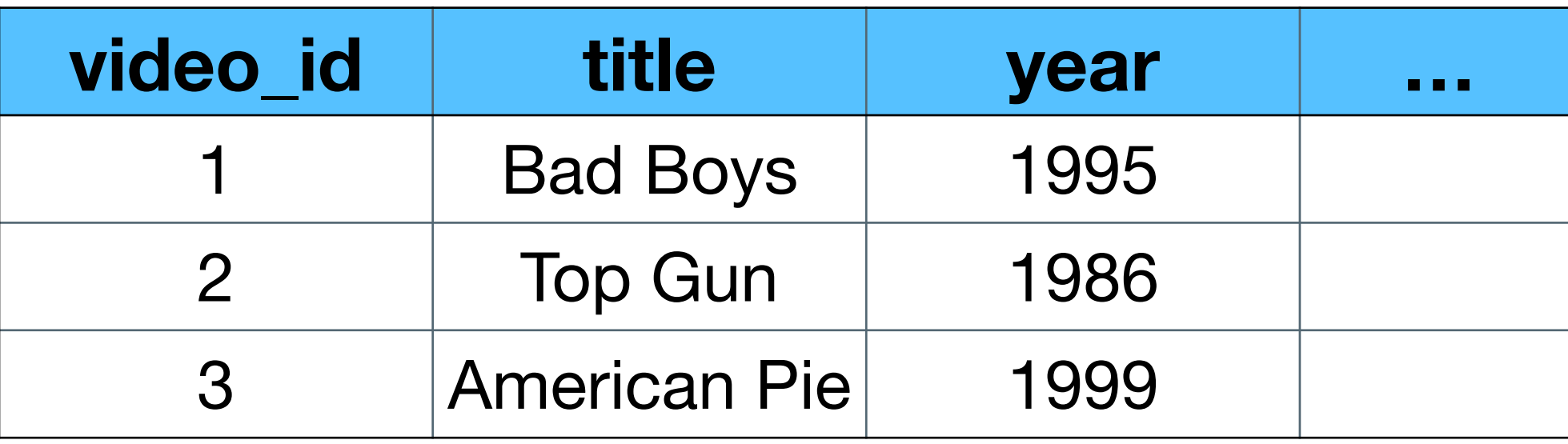

#### **views**

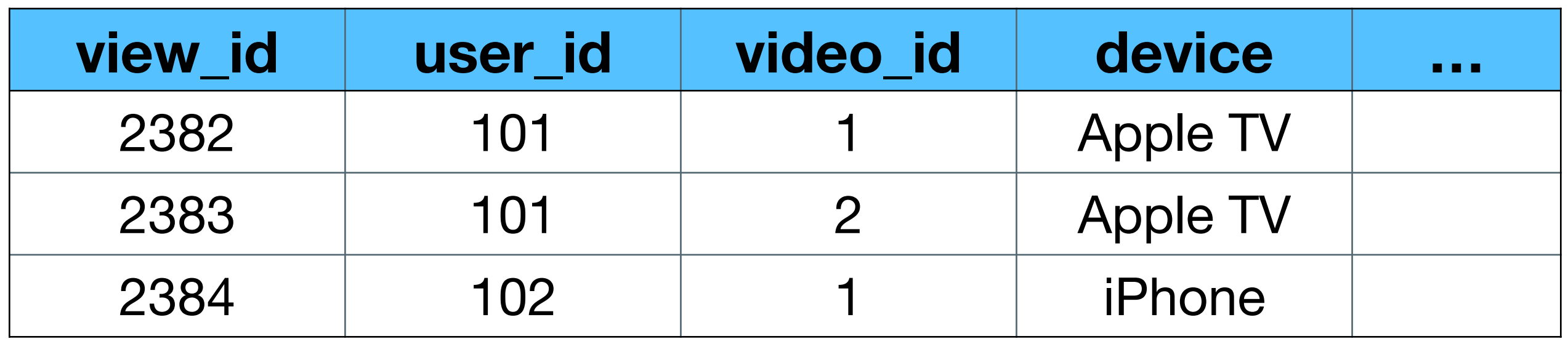

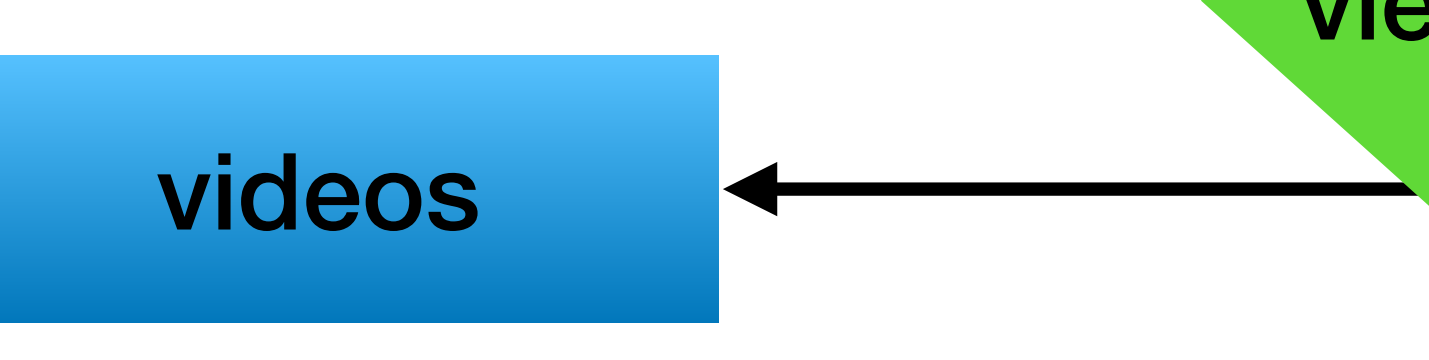

#### **users**

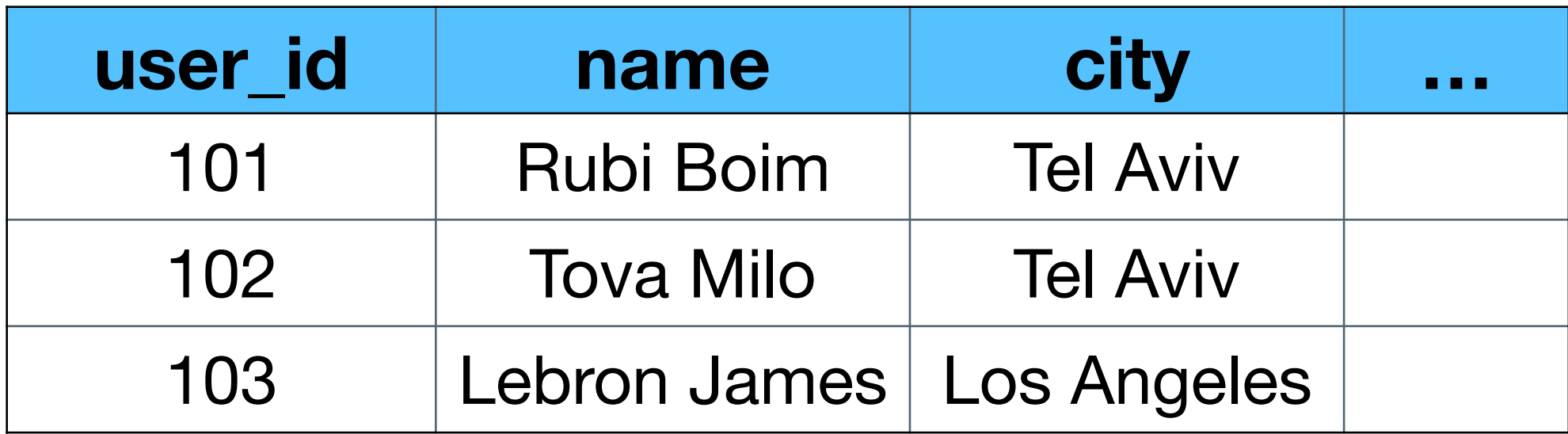

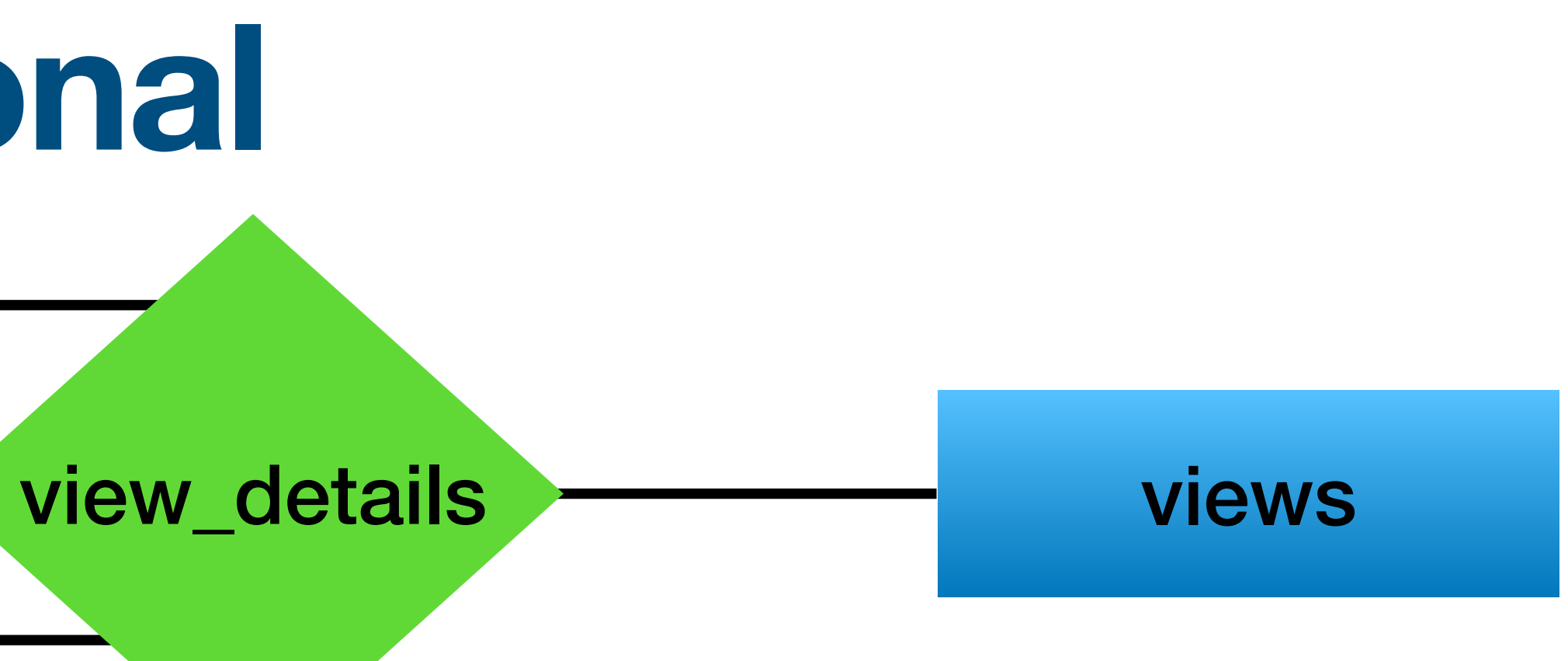

### **Example - Cassandra**

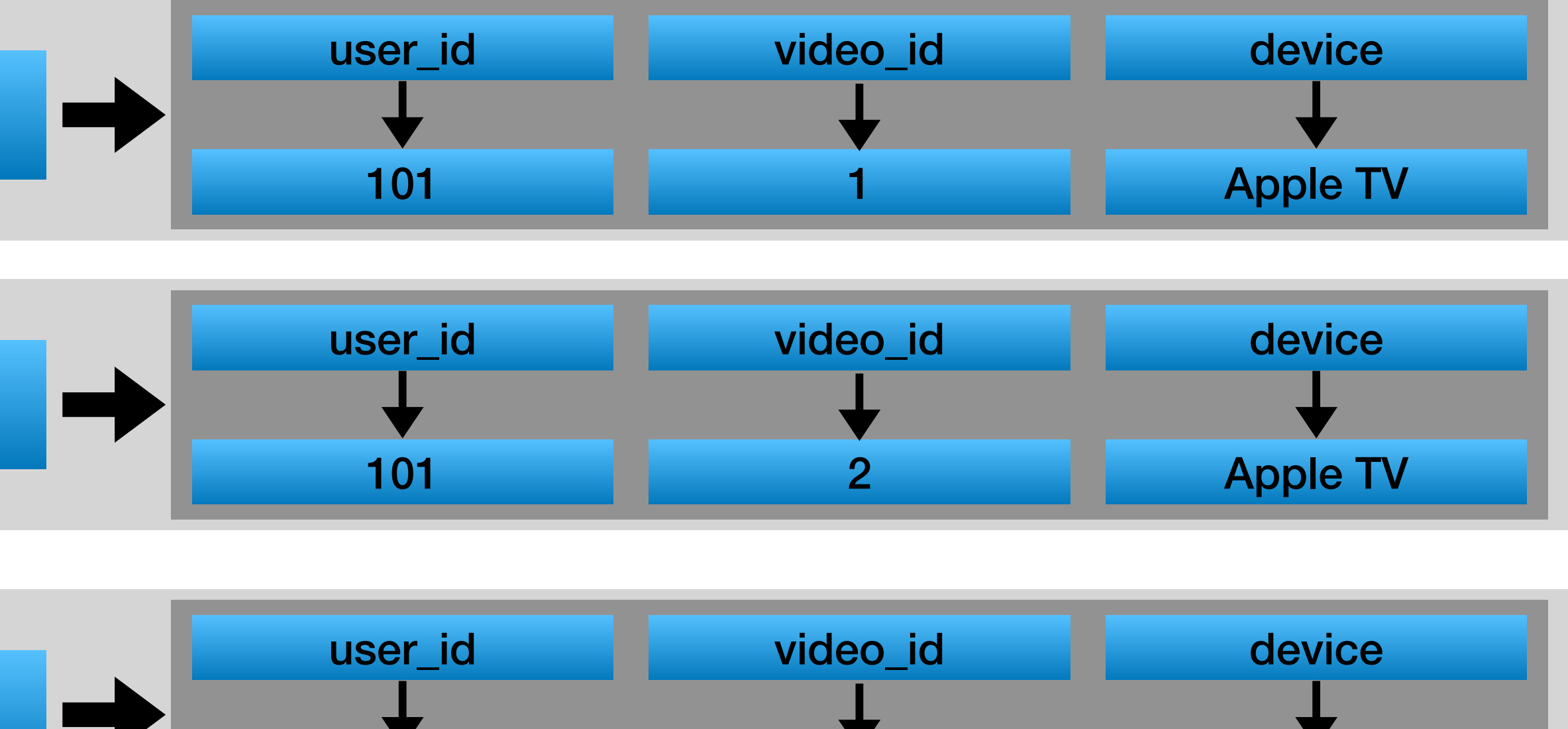

102

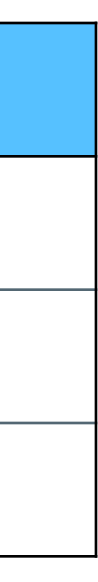

1

iPhone

#### **views**

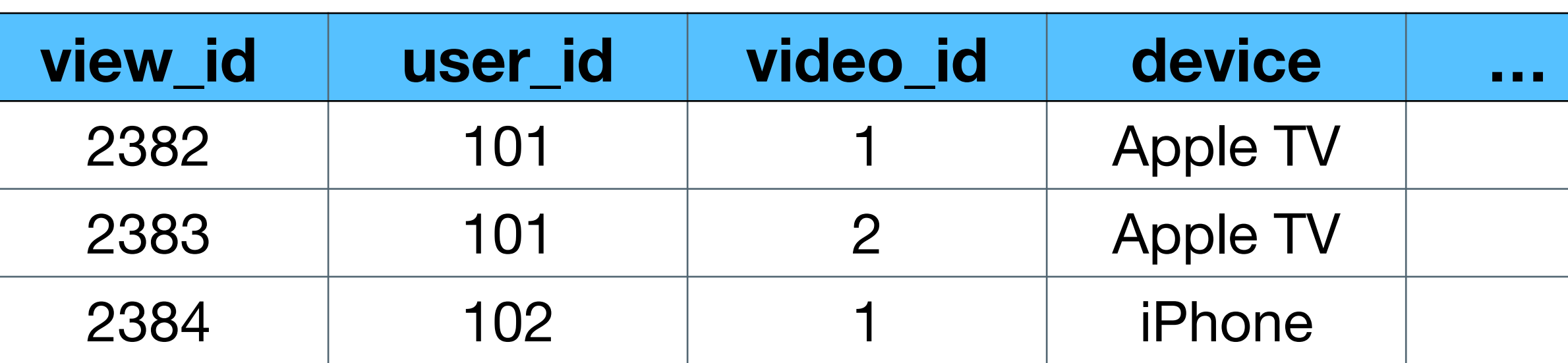

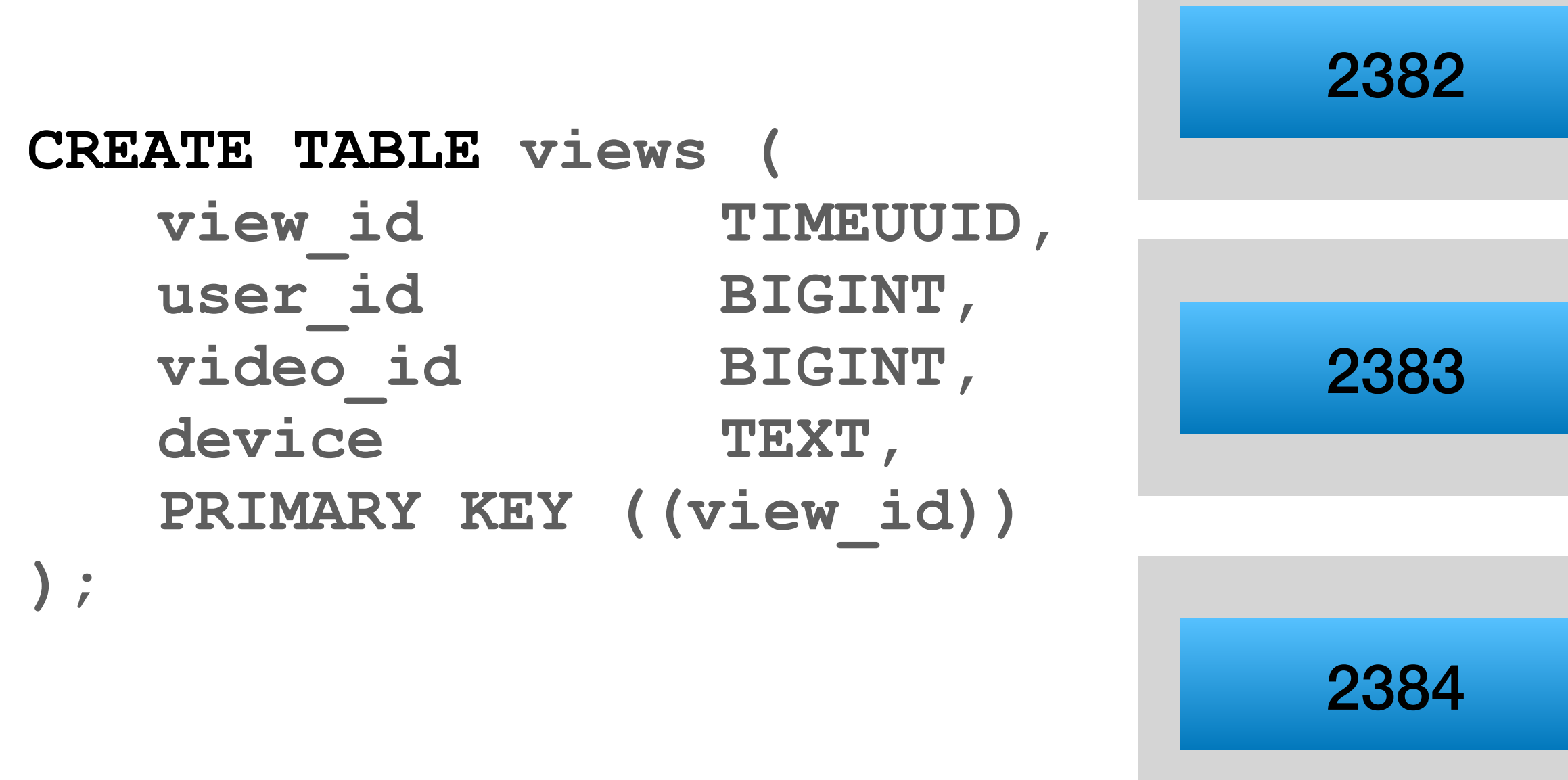

#### **Which queries can we efficiently return?**

### **Example - Cassandra**

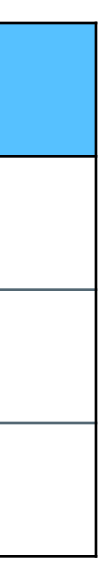

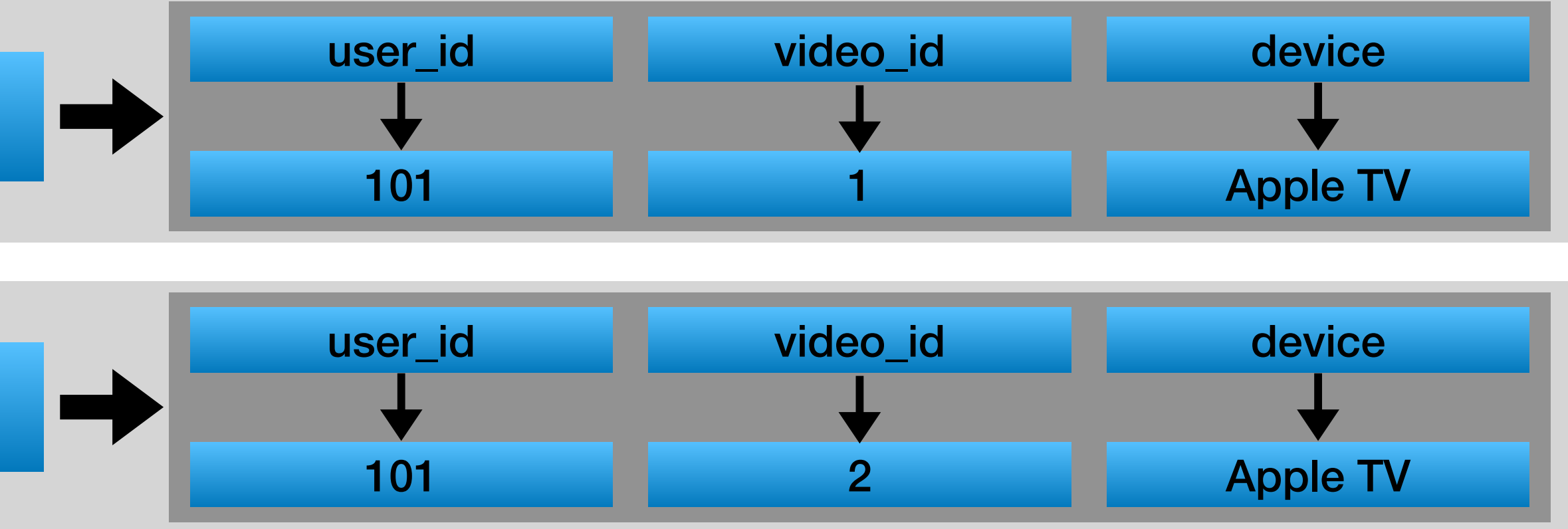

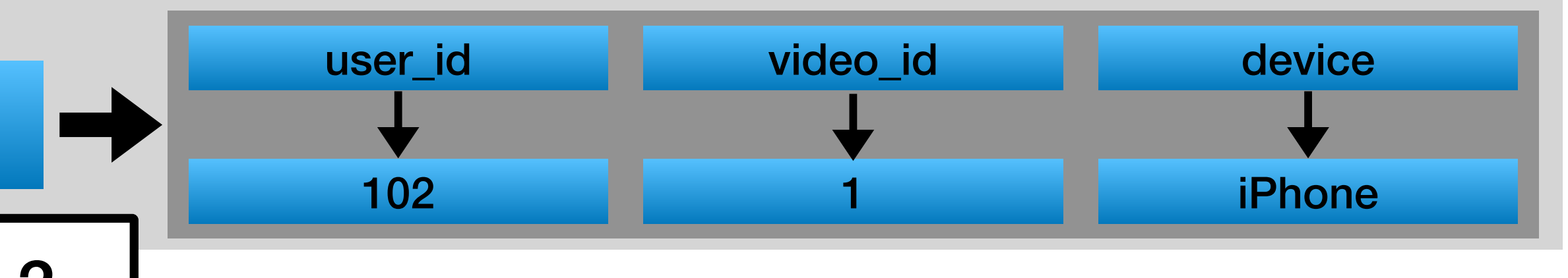

#### **views**

![](_page_25_Picture_157.jpeg)

![](_page_25_Figure_1.jpeg)

### SELECT \* FROM views WHERE view\_id = ?

**Which queries can we efficiently return?**

### **Example - Cassandra**

![](_page_26_Figure_4.jpeg)

![](_page_26_Figure_1.jpeg)

![](_page_26_Picture_155.jpeg)

### **Denormalization by 2 tables**

![](_page_27_Picture_6.jpeg)

get all recent views of a user get all recent views of a video

![](_page_27_Picture_87.jpeg)

### **Efficient queries:**

**CREATE TABLE views\_by\_video ( video\_id BIGINT, view\_id TIMEUUID,** user\_id **BIGINT**, **device TEXT, PRIMARY KEY ((video\_id), view\_id) ) WITH CLUSTERING ORDER BY (view\_id DESC);**

### **Denormalization by 2 tables**

![](_page_28_Figure_6.jpeg)

![](_page_28_Figure_7.jpeg)

#### **views\_by\_user**

![](_page_28_Figure_3.jpeg)

![](_page_28_Figure_1.jpeg)

#### **views\_by\_video**

### **Example continue**

### **How can we return all the views for a specific day?**

![](_page_29_Picture_5.jpeg)

**CREATE TABLE views\_by\_user ( user\_id BIGINT, view\_id TIMEUUID, video\_id BIGINT, device TEXT, PRIMARY KEY ((user\_id), view\_id) ) WITH CLUSTERING ORDER BY (view\_id DESC);**

**CREATE TABLE views\_by\_video ( video\_id BIGINT, view\_id TIMEUUID, user\_id BIGINT, device TEXT, PRIMARY KEY ((video\_id), view\_id) ) WITH CLUSTERING ORDER BY (view\_id DESC);**

### **Example continue**

### **How can we return all the views for a specific day?**

- and filter the result
- and filter the result
- Denormalize to another table

### • Create a job (Spark?) that reads all the views from views\_by\_user

### • Create a job (Spark?) that reads all the views from views\_by\_video

### What is the difference between the options (time / IO)?

### **3rd denormalization**

![](_page_31_Figure_6.jpeg)

```
CREATE TABLE views_by_day (
  year INT,
  day INT,
  view id TIMEUUID,
  user_id BIGINT,
  video_id BIGINT,
  device TEXT,
   PRIMARY KEY ((year, day), view_id)
 ) WITH CLUSTERING ORDER BY 
 (view_id DESC);
```
**CREATE TABLE views\_by\_user ( user\_id BIGINT, view\_id TIMEUUID, video\_id BIGINT, device TEXT, PRIMARY KEY ((user\_id), view\_id) ) WITH CLUSTERING ORDER BY (view\_id DESC);**

**CREATE TABLE views\_by\_video ( video\_id BIGINT, view\_id TIMEUUID, user\_id BIGINT, device TEXT, PRIMARY KEY ((video\_id), view\_id) ) WITH CLUSTERING ORDER BY (view\_id DESC);**

### **3rd denormalization**

![](_page_32_Figure_10.jpeg)

**views\_by\_day**

2021:245

![](_page_32_Figure_6.jpeg)

![](_page_32_Picture_219.jpeg)

![](_page_32_Picture_1.jpeg)

![](_page_32_Picture_220.jpeg)

assuming:

- views 2382 and 2383 are on day 245 (2021)
- view 2384 is on day 246 (2021)

34

![](_page_33_Figure_0.jpeg)

# **Interesting questions**

What happens if

- Barkuni releases new video?
- Taylor Swift releases new song?
- Elon Musk wakes up?
- We have +100m views per day?

![](_page_34_Picture_8.jpeg)

![](_page_34_Picture_13.jpeg)

![](_page_34_Picture_11.jpeg)

\* image from YouTube